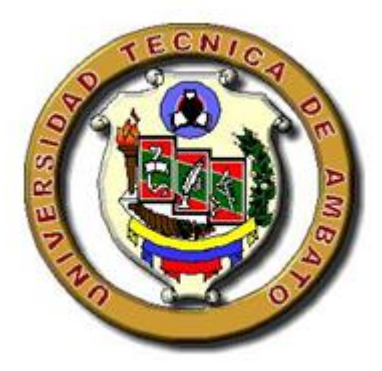

# **UNIVERSIDAD TÉCNICA DE AMBATO**

## **FACULTAD DE CIENCIAS HUMANAS Y DE LA EDUCACIÓN**

## **CARRERA DE EDUCACIÓN BÁSICA**

Informe final del Trabajo de Graduación previo a la obtención del título de

Licenciada en Ciencias de la Educación.

## **Mención: Educación Básica**

### **TEMA:**

**"EL TUTORIAL MULTIMEDIA Y SU INFLUENCIA EN EL APRENDIZAJE COGNITIVO DE LA ASIGNATURA DE MATEMÁTICAS DE LAS ESTUDIANTES DEL 4 AÑO DE EDUCACIÓN BÁSICA, DE LA UNIDAD EDUCATIVA EXPERIMENTAL "PEDRO FERMÍN CEVALLOS" DEL CANTÓN AMBATO, EN EL PERIODO JUNIO-OCTUBRE/2010"**

> **AUTORA:** Morales Garrido Mayra Alexandra **TUTORA:** Ing. Blanca del Rocío Cují Chacha

#### **AMBATO- ECUADOR**

**2010**

## **APROBACIÓN DEL TUTOR DEL TRABAJO DE GRADUACIÓN**

#### **CERTIFICA**

Yo , Ing. Blanca del Rocío Cují Chacha

En mi calidad de Tutora del trabajo de graduación sobre el tema: **EL TUTORIAL MULTIMEDIA Y SU INFLUENCIA EN EL APRENDIZAJE COGNITIVO DE LA ASIGNATURA DE MATEMÁTICAS DE LAS ESTUDIANTES DEL 4 AÑO DE EDUCACIÓN BÁSICA, DE LA UNIDAD EDUCATIVA EXPERIMENTAL "PEDRO FERMÍN CEVALLOS" DEL CANTÓN AMBATO, EN EL PERIODO JUNIO-OCTUBRE/2010** desarrollado por la Sra. Mayra Alexandra Morales Garrido, estudiante de Licenciatura en Ciencias de la Educación, Mención Educación Básica, considero que dicho trabajo de Graduación reúne los requisitos técnicos, científicos y reglamentarios para ser sometido a la evaluación por parte de la Comisión de Estudio y Calificación designada por el Honorable Consejo Directivo de la Facultad de Ciencias Humanas y de la Educación

Ambato, 31deOctubre del 2010

.

Ing. Blanca del Rocío Cují Chacha

TUTOR A

## **AUTORIA DEL TRABAJO**

El presente trabajo de investigación "EL TUTORIAL MULTIMEDIA Y SU **INFLUENCIA EN EL APRENDIZAJE COGNITIVO DE LA ASIGNATURA DE MATEMÁTICAS DE LAS ESTUDIANTES DEL 4 AÑO DE EDUCACIÓN BÁSICA, DE LA UNIDAD EDUCATIVA EXPERIMENTAL "PEDRO FERMÍN CEVALLOS" DEL CANTÓN AMBATO, EN EL PERIODO SEPTIEMBRE 2010-FEBRERO 2011"**,elaborado por quien suscribe la presente, declara que los análisis, opiniones y comentarios que constan en este Trabajo de Graduación son de exclusiva responsabilidad legal y académica de autor(a).

Ambato, 31 de Octubre del 2010

Mayra Alexandra Morales Garrido

CI 1803600210

#### **AL CONSEJO DIRECTIVO DE LA FACULTAD**

## **DE CIENCIAS HUMANAS Y DE LA EDUCACIÓN**

La Comisión de estudio y Calificación del informe del trabajo de Graduación sobre el tema: "EL TUTORIAL MULTIMEDIA Y SU INFLUENCIA EN EL **APRENDIZAJE COGNITIVO DE LA ASIGNATURA DE MATEMÁTICAS DE LAS ESTUDIANTES DEL 4 AÑO DE EDUCACIÓN BÁSICA, DE LA UNIDAD EDUCATIVA EXPERIMENTAL "PEDRO FERMÍN CEVALLOS" DEL CANTÓN AMBATO, EN EL PERIODO JUNIO-OCTUBRE/2010** presentado por la Sra. Mayra Alexandra Morales Garrido, egresada de la Carrera de Educación Básica promoción **SEPTIEMBRE 2010-FEBRERO 2011** considera que, una vez revisado dicho Trabajo de Graduación, reúne los requisitos básicos, técnicos, científicos y reglamentarios establecidos.

Por lo tanto, se autoriza la presentación ante el organismo pertinente para los trámites correspondientes.

LA COMISIÓN

Msc. Yolanda Núñez Lic. Lupe Llerena

MIEMBRO MIEMBRO

## *AGRADECIMIENTO*

*Mi sincero agradecimiento a la Universidad Técnica de Ambato y en especial a*

*mi tutora de Seminario Ing. Blanca Cuji por su apoyo y siempre valiosa*

*sugerencia a las autoridades y niñas del 4 Año de Educación Básica de la*

*Unidad Educativa Experimental Pedro Fermín Cevallos*

*Mayra Morales*

## *DEDICATORIA*

*Este logro se lo dedico a toda mi familia, en especial a mis padres que desde el momento que me concibieron nunca me han abandonado preocupándose siempre por mi superación personal y profesional y a mis dos amores a mi esposo por comprenderme en mi afán de seguir superándome profesionalmente y a amada hija, quién desde su existencia se ha convertido en mi fortaleza y pilar fundamental de mi vida, en los momentos que he querido renunciar el verla ha sido sin duda el mayor impulso que he tenido para seguir siempre adelante, no cabe duda que el amor de madre es un sentimiento que no conoce de fronteras ni derrotas, por todo y cuanto has sido y eres para mí nunca olvides que te AMO Génesis.*

*Mayra Morales*

## ÍNDICE GENERAL

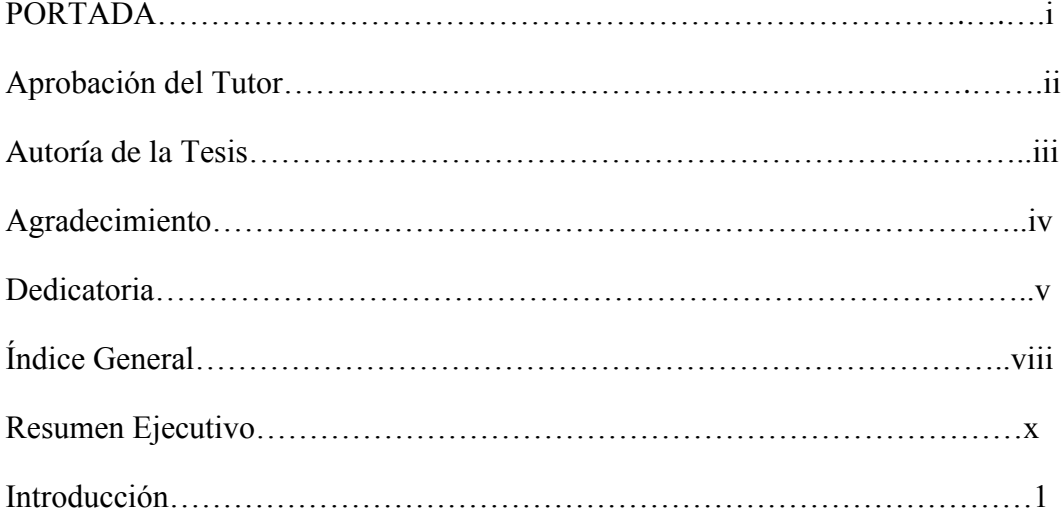

## **CAPÍTULO I**

## **PROBLEMA**

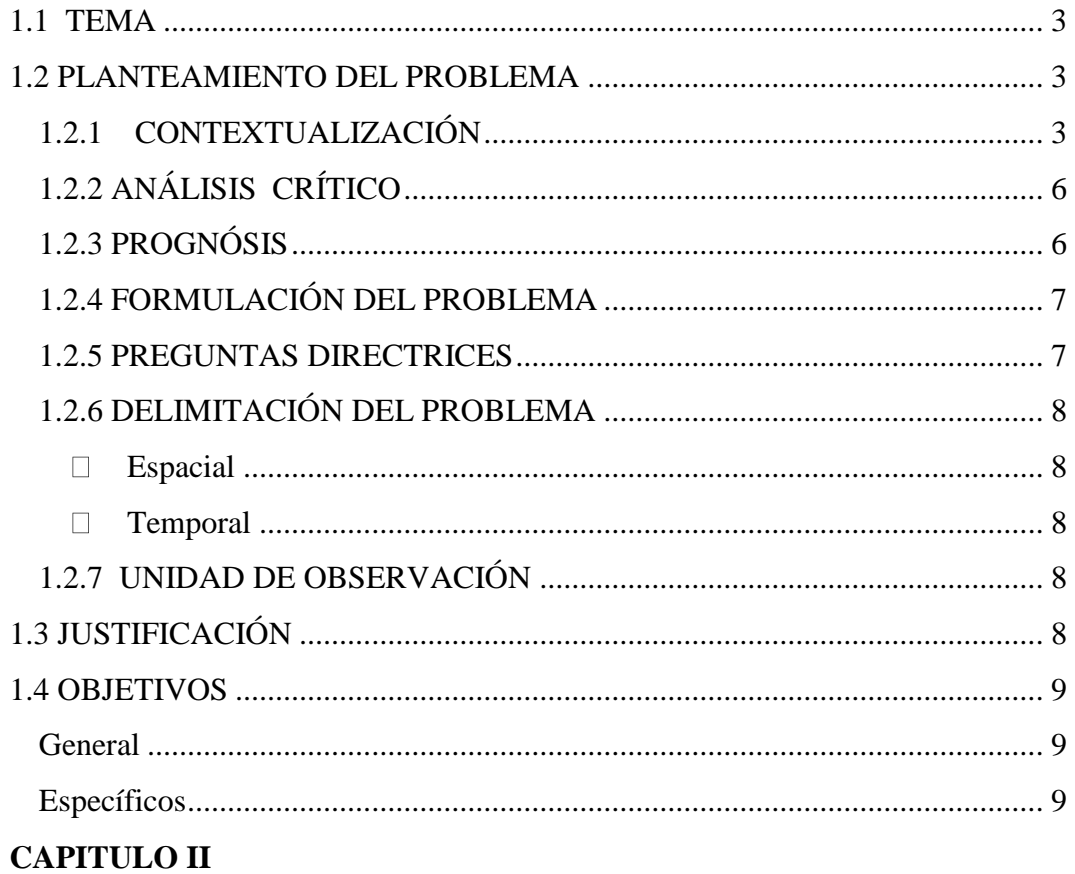

## **MARCO TEÓRICO**

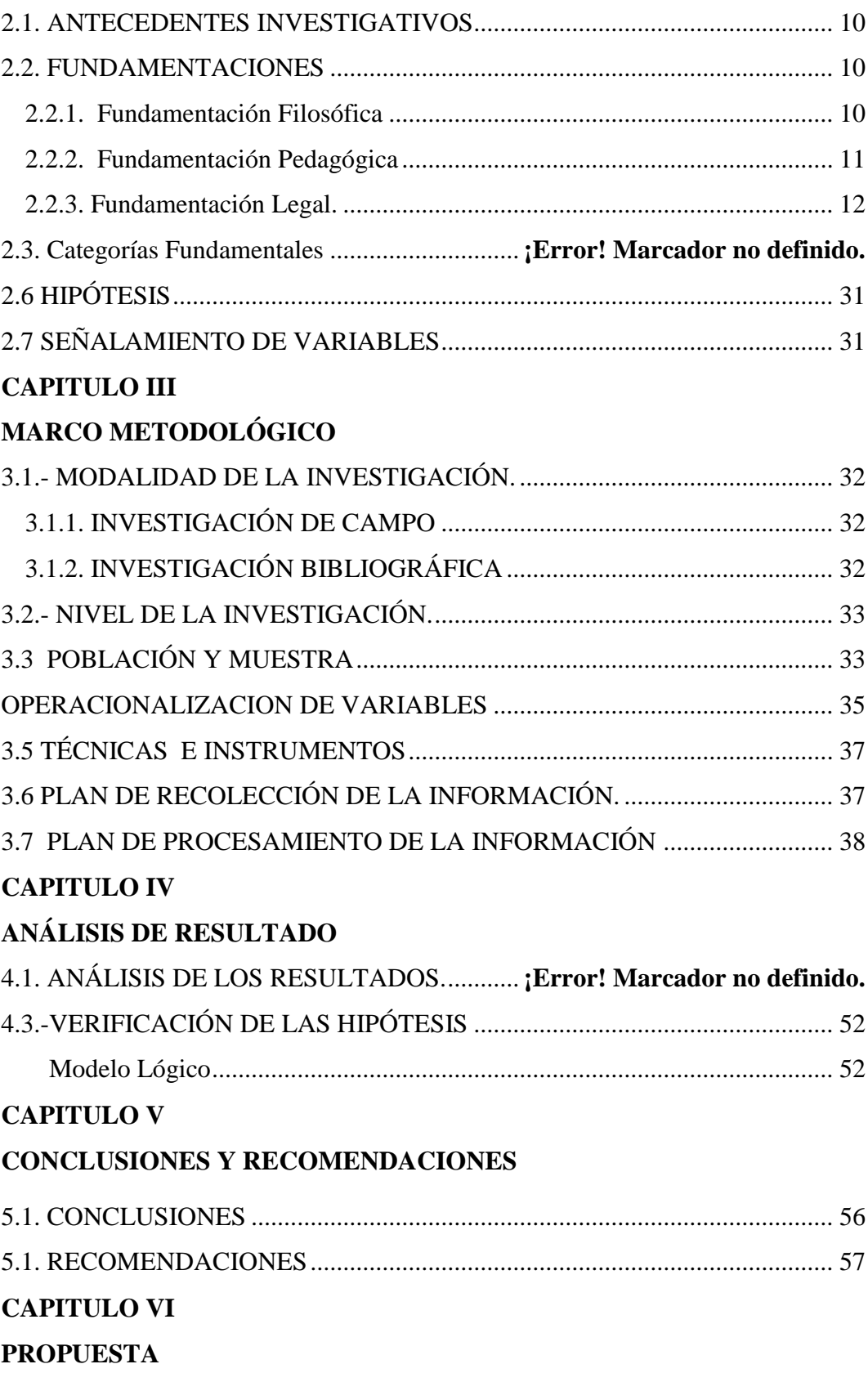

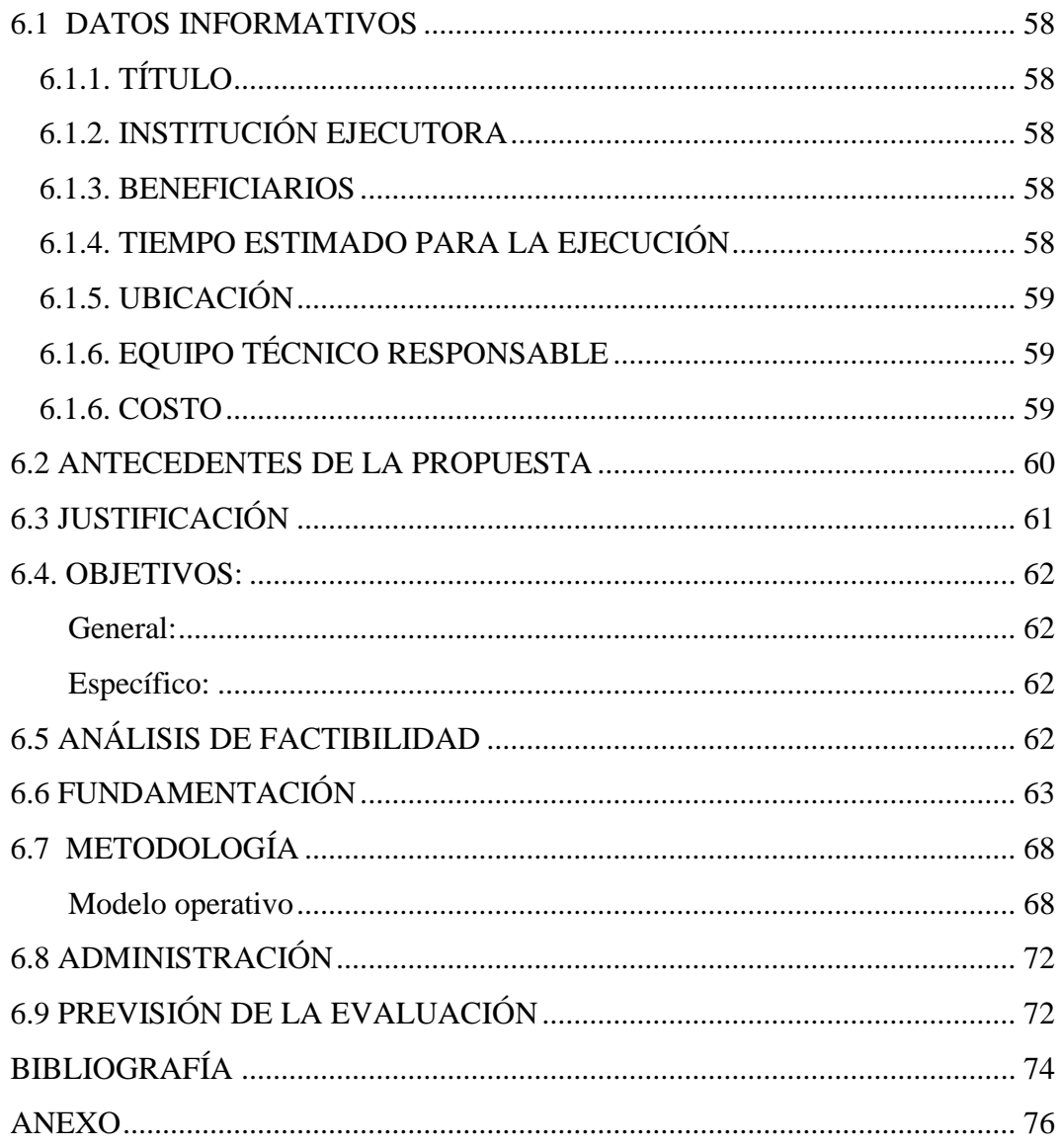

#### **INDICE DE CUADROS**

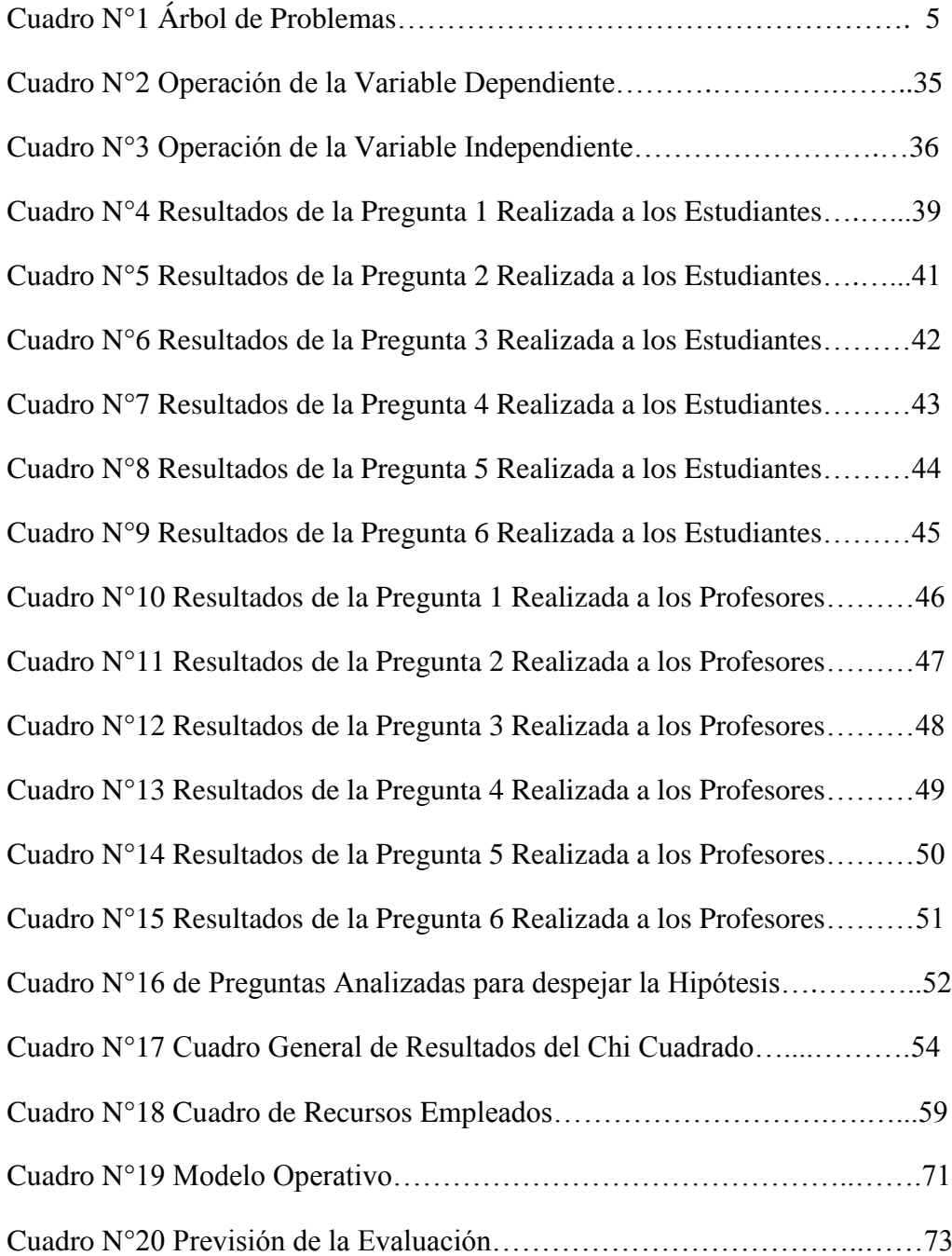

## **INDICE DE GRAFICOS**

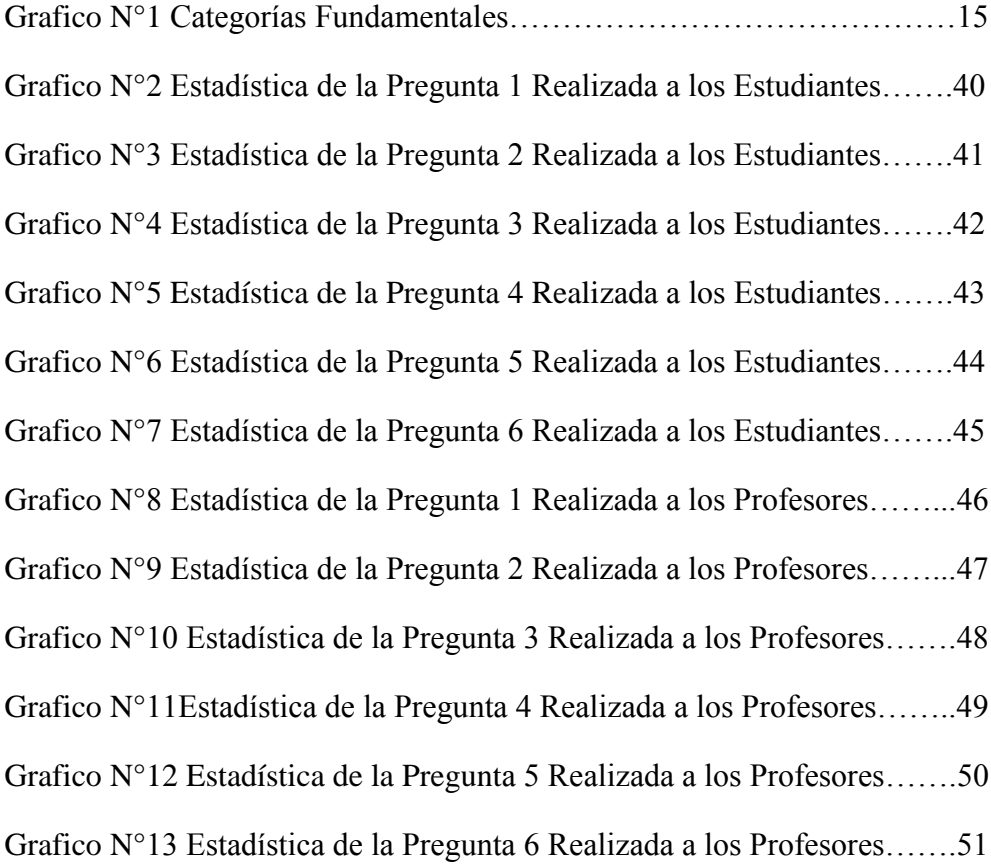

## **UIVERSIDAD TÉCNICA DE AMBATO**

### FACULTAD DE CIENCIAS HUMANAS Y DE LA EDUCACIÓN

## ESPECIALIDAD EDUCACIÓN BÁSICA

## EL TUTORIAL MULTIMEDIA Y SU INFLUENCIA EN EL APRENDIZAJE COGNITIVO DE LA ASIGNATURA DE MATEMÁTICAS DE LAS ESTUDIANTES DEL 4 AÑO DE EDUCACIÓN BÁSICA, DE LA UNIDAD EDUCATIVA EXPERIMENTAL "PEDRO FERMÍN CEVALLOS" DEL CANTÓN AMBATO, EN EL PERIODO JUNIO-OCTUBRE/2010"

Autora: Prof. Mayra Alexandra Morales Garrido

 **Tutor:** Ing. Blanca del Rocío Cují Chacha

#### **RESUMEN EJECUTIVO**

Para desarrollar el trabajo de investigación del tema el tutorial multimedia y su influencia en el aprendizaje cognitivo de la asignatura de matemáticas de las estudiantes del 4 año de educación básica, de la unidad educativa experimental "Pedro Fermín Cevallos" del cantón Ambato, en el periodo junio-octubre/2010", se baso en la investigación de campo: en el mismo lugar donde se producen los acontecimientos junto con los maestros y estudiantes de la asignatura de Matemática.

Los resultados de las encuestas aplicadas a los maestros y a las estudiantes han sido debidamente tabulados, analizados e interpretados con lo que se concluye que la utilización de los Tutoriales Multimedia constituye una imperiosa necesidad que presenta hoy en día el sector educativo, esta es una herramienta que esta al servicio de la Educación y su objetivo principal es la de que los estudiantes logren un aprendizaje cognitivo.

Como propuesta se plantea **el** Diseño de un tutorial multimedia de las tablas de multiplicar para mejorar el aprendizaje cognitivo de las estudiantes del 4 Año de Educación Básica, generando en las estudiantes despertar el interés por aprender un tema que se les hace muy difícil.

### **INTRODUCCIÓN**

El presente Documento pretende ser una contribución a la [Cultura](http://www.monografias.com/trabajos13/quentend/quentend.shtml#INTRO) Pedagógica, en estos momentos en que el [Sistema Educativo](http://www.monografias.com/trabajos32/sistema-educativo-encrucijada-cambio-social/sistema-educativo-encrucijada-cambio-social.shtml) Ecuatoriano enfrenta cambios estructurales se hace necesario que los [Docentes](http://www.monografias.com/trabajos28/docentes-evaluacion/docentes-evaluacion.shtml) seamos poseedores de conocimientos que nos permitan desenvolvernos al tono de los cambios dentro de nuestras aulas, de manera que propiciemos en nuestros alumnos aprendizajes realmente significativos y que promuevan la [evolución](http://www.monografias.com/trabajos16/teoria-sintetica-darwin/teoria-sintetica-darwin.shtml) de sus [estructuras](http://www.monografias.com/trabajos15/todorov/todorov.shtml#INTRO) cognitivas.

En este sentido, se presenta la aplicación de un Tutorial Multimedia el cuál tiene como sus características e implicancias para la labor educativa, se remarca la diferencia entre [el Aprendizaje](http://www.monografias.com/trabajos5/teap/teap.shtml) Significativo y Mecánico, con la finalidad de diferenciar los tipos de aprendizaje y su respectiva asimilación en la [estructura](http://www.monografias.com/trabajos15/todorov/todorov.shtml#INTRO) cognitiva.

La presente investigación consta de seis capítulos.

En el **CAPÍTULO I** presentamos el problema, el análisis del contexto la prognosis en la cual encontramos que la tutorial multimedia no es utilizada como recurso didáctico, la formulación del problema en el cuál detectamos los problemas a futuro sino resolvemos a tiempo el presente problema, formulamos los objetivos, general y específicos

En el **CAPÍTULO II** consta del marco teórico en el que presentamos los antecedentes investigados en la biblioteca de nuestra facultad, la fundamentación teórica de la multimedia y el aprendizaje cognitivo, también encontramos la hipótesis de trabajo, y el diseño de las variables.

En el **CAPÍTULO III** presentamos la metodología empleada en la investigación, también determinamos la modalidad en la que realizamos la misma siendo de campo y bibliográfica porque estuvimos presentes en el lugar donde se origina el problema y hemos buscado información de diferentes fuentes, también presentamos las técnicas e instrumentos y la operación e las variables.

En el **CAPÍTULO I**V consta del Análisis e Interpretación de los Resultados obtenidos en la aplicación de las encuesta a las niñas.

En el **CAPÍTULO V** presento las conclusiones y recomendaciones que puedo dar a conocer del proceso de investigación.

Parta finalizar el presente trabajo encontramos el **CAPÍTULO VI** en el cuál se encuentra la propuesta. La misma que está estructurada de la siguiente forma: antecedentes, justificación, análisis de factibilidad, los fundamentos teóricos, modelo operativo.

## **CAPITULO I**

#### **EL PROBLEMA**

#### <span id="page-14-0"></span>**1.1 TEMA**

EL TUTORIAL MULTIMEDIA Y SU INFLUENCIA EN EL APRENDIZAJE COGNITIVO DE LA ASIGNATURA DE MATEMÁTICAS DE LAS ESTUDIANTES DEL 4 AÑO DE EDUCACIÓN BÁSICA, DE LA UNIDAD EDUCATIVA EXPERIMENTAL "PEDRO FERMÍN CEVALLOS" DEL CANTÓN AMBATO, EN EL PERIODO JUNIO-OCTUBRE/2010

#### <span id="page-14-2"></span><span id="page-14-1"></span>**1.2 PLANTEAMIENTO DEL PROBLEMA**

## **1.2.1 CONTEXTUALIZACIÓN**

El pensamiento y la vida del hombre ha evolucionado en diferentes aspectos tanto físicos como psicológicos, y con él todo lo que lo rodea, el internet no es la excepción, el mismo que ha sido, modificado, e innovado. Con el fin de proporcionarle al maestro una fuente más rica de recursos educativos y brindarle una nueva opción para su trabajo diario haciendo que el estudiante se interese más en su estudio.

El software educativo ha sido utilizado ampliamente en la educación a nivel mundial , un tutorial es una lección educacional que conduce al usuario a través de la características y funciones más importantes de cosas como aplicaciones de [software,](http://www.masadelante.com/faq-software-hardware.htm) dispositivos de [hardware,](http://www.masadelante.com/faq-software-hardware.htm) procesos, diseños de sistema y lenguajes de programación.

Un tutorial normalmente consiste en una serie de pasos que van aumentando el nivel de dificultad y entendimiento.

Con el aparecimiento del [Internet,](http://www.masadelante.com/faq-internet.htm) existen muchos sitios web que ofrecen tutoriales, desde cómo codificar en [html](http://www.masadelante.com/faq-html.htm) a cómo hacer que una tarjeta gráfica funcione más rápido. Aunque un tutorial también puede presentarse en impreso en papel, el término se utiliza normalmente para referirse a los programas de aprendizaje online.

En la educación los tutoriales son usados para ayudar a los alumnos a mejorar su conocimiento en base a la utilización de herramientas multimedia que mejoran la adquisición del aprendizaje cognitivo.

En el Ecuador el uso de la tecnología en las instituciones educativas esta permitiendo mejorar el nivel de aprendizaje de nuestros educandos, a medida que ha ido avanzando el uso de la informática, se han hecho necesario el uso de varias herramientas, entre ellas los tutoriales que permiten una interactividad entre la estudiante, la asignatura y el computador todo esto dando paso a mejorar su nivel de aprendizaje

En la provincia de Tungurahua, en la Unidad Educativa Experimental "Pedro" Fermín Cevallos" las estudiantes utilizan el computador como medio de aprendizaje, y basándonos en esta facilidad nos permitimos buscar la solución al temido problema el aprender las tablas de multiplicar, mediante la introducción de los tutoriales en las clases las estudiante llegaran a tener un aprendizaje detallado de cómo elaborar las tablas de multiplicar mediante la visualización de videos, imágenes y sonidos, que ayudaran al aprendizaje cognitivo de los estudiantes de la escuela y en sus hogares en vista que la tutorial es muy fácil de utilizar en cualquier computador.

.

## **Árbol de Problemas.**

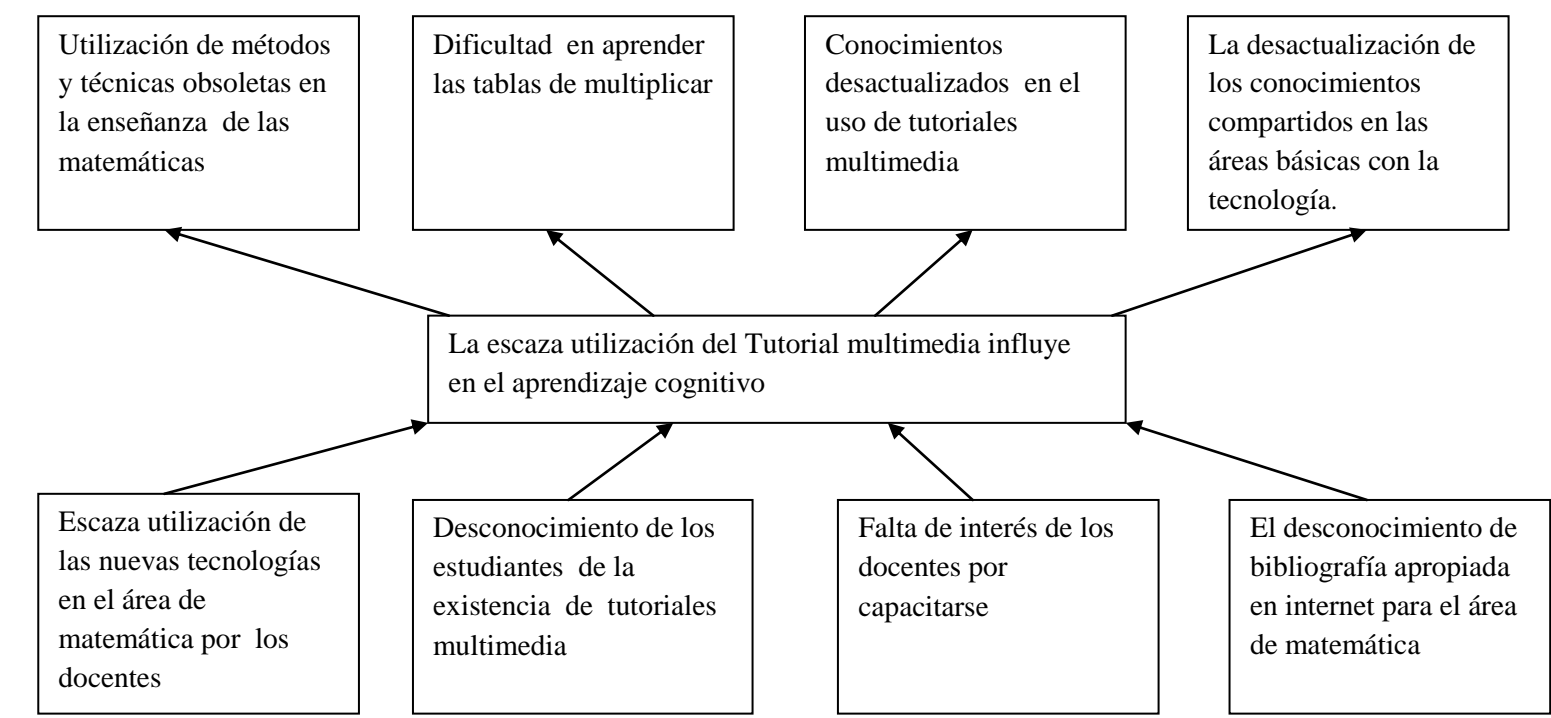

Cuadro: N° 1 Árbol de Problemas

Elaborado por: Prof. Mayra Alexandra Morales Garrido

## <span id="page-17-0"></span>**1.2.2 ANÁLISIS CRÍTICO**

En la actualidad podemos ver claramente que la educación en el Ecuador no cumple con los estatus deseado en la aplicación de los recursos tecnológicos que se nos presenta en el mercado, los mismos que han sido creados para ayudar a los maestros en sus clases diarias, en el mercado existen muchos software educativos que no son del conocimiento del docente por ello sigue siendo nuestra educación netamente memorística, porque los docentes nos resistimos a poner en práctica los avances tecnológicos que cada día son creados con el fin de ayudarnos.

La escaza utilización de las nuevas tecnologías por parte de los docentes conlleva a caer en el tradicionalismo con el empleo de los métodos y técnicas obsoletas que ya no despiertan el interés de los estudiantes, y así produciendo aburrimiento en ellos….

El surgimiento y avance del internet y todas las herramientas que esto ofrece, ha elevado la demanda en la educación, la gente ve en la educación, la puerta de entrada a la sociedad del conocimiento. La dificultad está en que los centros educativos se encuentran inmerso en una serie de deficiencias, lo que hace difícil un cambio de alta magnitud, porque los cambios suficientes no es contar con los mejores equipos o los más actuales sino los sabemos utilizar y aplicar como un recurso indispensable en el ámbito educativo de una manera correcta y oportuna, pero aquí es cuando empieza el dilema, los Docentes no lo saben utilizar de manera adecuada o como una herramienta de trabajo indispensable que permita mejorar la adquisición del aprendizaje cognitivo en los estudiantes.

## <span id="page-17-1"></span>**1.2.3 PROGNÓSIS**

Educar no es únicamente proponerse metas para alcanzarlas en algún momento, hoy implica el hacer uso adecuado de los diferentes recursos que se nos facilitan, para con ellos de la mano poder despertar más la curiosidad de los estudiantes. Pero si como docentes ponemos resistencia al cambio y a la integración de la tecnología con las áreas básicas; estamos bloqueando el desarrollo mental y psicológico de nuestros estudiantes

al no dar paso que ellos descubran la información e investiguen aún más para satisfacer su curiosidad.

Por ende el desconocimiento del uso de los tutoriales multimedia en el área de matemática como un recurso didáctico el momento de impartir sus horas clases hará que los estudiantes se formen con conocimientos vagos de las asignaturas y con escasa convicción de la interrelación de la tecnología y la matemática. El facilísimo de los maestros del área de matemática ha permitido que se vea a esta asignatura como la más difícil de las que se debe estudiar convirtiéndose en un dolor de cabeza para los estudiantes y sus padres el momento de solucionar los temidos problemas de matemática

## <span id="page-18-0"></span>**1.2.4 FORMULACIÓN DEL PROBLEMA**

¿De qué manera la utilización de una tutorial multimedia ayudará al aprendizaje cognitivo de la asignatura de matemáticas de las estudiantes del 4 año de educación básica, de la unidad educativa experimental "Pedro Fermín Cevallos" del cantón Ambato?

## <span id="page-18-1"></span>**1.2.5 PREGUNTAS DIRECTRICES**

- $\bullet$  *i*. Qué es un tutorial?
- ¿Cómo ayudará la aplicación de un tutorial multimedia a la enseñanza de las tablas de multiplicar a las niñas del cuarto año?
- ¿Los tutoriales multimedia ayudaran a mejorar el aprendizaje cognitivo de las tablas de multiplicar en las estudiantes del cuarto año?
- ¿De qué manera facilita los tutoriales multimedia el aprendizaje significativo?
- ¿Qué características debería tener el tutorial multimedia de Matemática para que pueda ser usado por las estudiantes del cuarto Año de Educación Básica?

## <span id="page-19-0"></span>**1.2.6 DELIMITACIÓN DEL PROBLEMA**

#### <span id="page-19-1"></span>**Espacial**

La presente investigación se realizará en la Unidad Educativa Experimental "Pedro Fermín Cevallos" del cantón Ambato

#### <span id="page-19-2"></span>**Temporal**

El presente problema será estudiando en el periodo junio-octubre/2010.

## <span id="page-19-3"></span>**1.2.7 UNIDAD DE OBSERVACIÓN**

<span id="page-19-4"></span> Estudiantes del 4 Año de Educación Básica de la Unidad Educativa Experimental "Pedro Fermín Cevallos".

#### **1.3 JUSTIFICACIÓN**

El presente trabajo tiene como fin cubrir la necesidad de las niñas en el aprendizaje de las tablas de multiplicar con el cambio de actitud de los docentes, pues la institución merece el aporte decidido de quienes formamos parte de ella.

Este es el motivo ferviente que me impulso a formar parte de este seminario, para buscar una alternativa de solución a tan temido problema por las niñas y por los padres de familia.

Al utilizar diferentes software multimedia como herramienta de estudio se amplía el radio de cobertura de los desarrollos de investigación, permitiendo una mayor accesibilidad a la información, la misma que debe facilitar que las niñas logren un aprendizaje significativo, relacionado y globalizado con significación personal y social de modo que sean efectivos en situaciones nuevas y sirvan para seguir aprendiendo ante las crecientes y múltiples oportunidades de aprendizaje. En este contexto se asumirán como ideas fuerzas: "aprendizaje significativo", "aprendizaje efectivo", "aprender a aprender", "aprender cooperativamente", "educación para la diversidad", y "educación

permanente" como formas que permitirán relacionar el aprendizaje con la acción, y de esta forma las niñas encuentren una herramienta rápida y efectiva que le ayude con su problema del aprendizaje de las tablas de multiplicar , mediante la aplicación de un tutorial el aprender las tablas de multiplicar se convertirá en un aprendizaje muy divertido e interesante.

#### <span id="page-20-1"></span><span id="page-20-0"></span>**1.4 OBJETIVOS**

#### **General**

Comprobación la influencia de un tutorial multimedia en el aprendizaje cognitivo en el área de matemática en las estudiantes del cuarto año de Educación Básica de la Unidad Educativa Experimental Pedro Fermín Cevallos periodo junio octubre 2010

#### **Específicos**

- <span id="page-20-2"></span>Diagnosticar los conocimientos básicos de los tutoriales Multimedia
- Cimentar los conocimientos sobre el uso de la multimedia en el aprendizaje de las matemáticas
- Diseñar un tutorial multimedia con el contenido adecuado para el aprendizaje de las tablas de multiplicar para las estudiantes de los cuartos años de educación básica.

## **CAPITULO I I**

## **2. MARCO TEÓRICO**

#### <span id="page-21-0"></span>**2.1. ANTECEDENTES INVESTIGATIVOS**

La rápida expansión de las tecnologías en todas las dimensiones de la vida humana también ha alcanzado el campo de la educación y allí ha generado grandes cambios y potencialidades, además de nuevos desafíos para los tradicionales sistemas educativos.

A nivel nacional poco ha sido el desarrollo y creación de los tutoriales que mejoren el interraprendizaje en el nivel educativo en la ciudad de Ambato, en la biblioteca de la Universidad Técnica de Ambato de la Facultad de Ciencias de la Educación no existe un tutorial que abarque el presente tema de investigación.

#### <span id="page-21-2"></span><span id="page-21-1"></span>**2.2. FUNDAMENTACIONES**

#### **2.2.1. Fundamentación Filosófica**

En fundamento filosófico de esta enmarcado en el paradigma Crítico-Propositivo, que establece al ser humano como un ente pensante y activo, está investigación está dirigida al desarrollo de las potencialidades humanas y el desarrollo educativo como ente trasformador e innovador que desarrolla todas sus capacidades criticas y reflexivas en todo su accionar, dando paso a inmersión de la tecnología educativa a través de un tutorial multimedia.

#### <span id="page-22-0"></span>**2.2.2. Fundamentación Pedagógica**

El impacto que han tenido las nuevas tecnologías de información y comunicación en el contexto educativo ha sido visto como una de las alternativas más apropiadas a nivel mundial, puesto que se cree que es la posibilidad de ampliar los recursos, estrategias, modalidades y didácticas para una nueva educación en compañía de la TIC.

Se puede decir que los software en las [matemáticas](http://www.eduteka.org/tema_mes.php3?TemaID=0019) es verdaderamente constructivo en el ámbito educativo y de mucho entretenimiento si el diseñador lo realiza de esa manera para despertar el interés de los niños, de tal forma que este sea un motivador contribuyente en el aprendizaje de los estudiantes; estos programas combinan de una manera sorprendente juegos instruccionales de gran calidad, cuentos, cuentos, música, videos entre otros. Cabe destacar que el poder que tiene este sobre el niño donde explota el aprendizaje interactivo; muchas personas principalmente los padres temen a que sus hijos se vuelvan adictos a los videojuegos y se vean reemplazados los cuentos y juegos tradicionales es por esto que se teme al uso temprano de la multimedia.

El uso de los software con los niños puede ser de gran ayuda, para los docentes para el desarrollo de diversas habilidades en las diferentes áreas del educacionales, este aunque no lo parezca desarrolla destrezas o de exploración como la parte psicomotor al momento de utilizar el Mouse, ya que estimula la percepción óculo-manual, refuerza la orientación espacial entre otras; la parte en cuanto a la habilidad cognitiva ya que se trabajo memoria visual y auditiva.

El uso de las tecnología en el enfoque educativo se impone y sustituye a usos y recursos antiguos, pero si se ve desde otro punto de vista , pues favorece la intervención [creativa](http://www.elpais.com/articulo/elpedupor/20050214elpepiedu_1/Tes/La%20apuesta%20por%20la%20tecnolog%C3%ADa%20en%20el%20aula%20aumenta%20el%20inter%C3%A9s%20de%20los%20alumnos) y personal donde el docente juega un papel muy importante ya que el debe conocer perfectamente la tecnología que va a utilizar y darlo a conocer a los niños y siempre tener el cuenta sus ventajas y desventajas.

El uso de la computadora en el proceso de enseñanza aprendizaje de la matemática debe enmarcarse un planteamiento educativo.

· La computadora debe incorporarse en el proceso de enseñanza aprendizaje de la matemática sólo cuando sea más eficaz o más eficiente que otros medios.

· La incorporación de la computadora en el proceso de enseñanza y aprendizaje de la matemática permite aumentar la eficiencia y eficacia de algunas estrategias que el docente utilizaba antes de incorporar la computadora.

· El empleo de la computadora en el proceso de enseñanza aprendizaje de la matemática permite diseñar algunas estrategias didácticas que no es posible desarrollar con otros medios.

En este último punto, radica uno de los factores más importantes que justifican la necesidad de utilizar materiales educativos computarizados para la enseñanza de la matemática.

<span id="page-23-0"></span>Uno de los problemas fundamentales en la enseñanza de la matemática, consiste en el aprendizaje de conceptos que presentan en sí mismos serias dificultades de comprensión.

#### **2.2.3. Fundamentación Legal.**

#### **Constitución Política del Ecuador.**

#### **Título II.**

#### **Derechos.**

#### **Sección quinta**

#### **Educación.**

**Art. 26**.- La educación es un derecho de las personas a lo largo de su vida y un deber ineludible e inexcusable del Estado. Constituye un área prioritaria de la política pública y de la inversión estatal, garantía de la igualdad e inclusión social y condición indispensable para el buen vivir. Las personas, las familias y la sociedad tienen el derecho y la responsabilidad de participar en el proceso educativo.

**Art. 27**.- La educación se centrará en el ser humano y garantizará su desarrollo holístico, en el marco del respeto a los derechos humanos, al medio ambiente sustentable y a la democracia; será participativa, obligatoria, intercultural, democrática, incluyente y diversa, de calidad y calidez; impulsará la equidad de género, la justicia, la solidaridad y la paz; estimulará el sentido crítico, el arte y la cultura física, la iniciativa individual y comunitaria, y el desarrollo de competencias y capacidades para crear y trabajar.

La educación es indispensable para el conocimiento, el ejercicio de los derechos y la construcción de un país soberano, y constituye un eje estratégico para el desarrollo nacional.

## **Art. 29***.- El Estado garantizará la libertad de enseñanza, la libertad de cátedra en la educación superior, y el derecho de las personas de aprender en su propia lengua y ámbito cultural.*

Las madres y padres o sus representantes tendrán la libertad de escoger para sus hijas e hijos una educación acorde con sus principios, creencias y opciones pedagógicas.

#### **DE LA LEY DE EDUCACION**

**Articulo 2.** Literal (i) La educación tendrá una orientación democrática, humanística, investigativa, científica y técnica acorde con las necesidades del país.

**Artículo 110.** El Estado reconocerá el interés público de la ciencia, la tecnología, el conocimiento, la innovación y sus aplicaciones y los servicios de información necesarios por ser instrumentos fundamentales para el desarrollo económico, social y político del país, así como para la seguridad y soberanía nacional. Para el fomento y desarrollo de esas actividades, el Estado destinará recursos suficientes y creará el sistema nacional de ciencia y tecnología de acuerdo con la ley. El sector privado deberá aportar recursos para las mismas. El Estado garantizará el cumplimiento de los principios éticos y legales que deben regir las actividades de investigación científica, humanística y tecnológica. La ley determinará los modos y medios para dar cumplimiento a esta garantía.

Parágrafo Primero*:* El Estado, la sociedad y los padres, representantes o responsables tienen la obligación de asegurar que los niños y adolescentes reciban información veraz, plural y adecuada a su desarrollo.

Parágrafo Segundo*:* El Estado debe garantizar el acceso de todos los niños y adolescentes a servicios públicos de información, documentación, bibliotecas y demás servicios similares que satisfagan las diferentes necesidades informativas de los niños y adolescentes, entre ellas, las culturales, científicas, artísticas, recreacionales y deportivas. El servicio de bibliotecas públicas es gratuito.

#### **LICENCIAS PARA SOFTWARE LIBRE**

La **Licencia Pública General de GNU** o más conocida por su nombre en [inglés](http://es.wikipedia.org/wiki/Idioma_ingl%C3%A9s) **GNU General Public License** o simplemente sus siglas del inglés **GNU GPL**, es una [licencia](http://es.wikipedia.org/wiki/Licencia_de_software) creada por la [Free Software Fundación](http://es.wikipedia.org/wiki/Free_Software_Foundation) en 1989 (la primera versión), y está orientada principalmente a proteger la libre distribución, modificación y uso de [software.](http://es.wikipedia.org/wiki/Software) Su propósito es declarar que el software cubierto por esta licencia es [software libre](http://es.wikipedia.org/wiki/Software_libre) y protegerlo de intentos de apropiación que restrinjan esas libertades a los usuarios.

Existen varias licencias "hermanas" de la GPL, como la [licencia de documentación libre](http://es.wikipedia.org/wiki/Licencia_de_documentaci%C3%B3n_libre_de_GNU)  [de GNU](http://es.wikipedia.org/wiki/Licencia_de_documentaci%C3%B3n_libre_de_GNU) (GFDL), la [Open Audio License,](http://es.wikipedia.org/wiki/Open_Audio_License) para trabajos musicales, etcétera, y otras menos restrictivas, como la [MGPL,](http://es.wikipedia.org/wiki/MGPL) o la [LGPL](http://es.wikipedia.org/wiki/Licencia_p%C3%BAblica_general_reducida_de_GNU) (Lesser General Publical License, antes Library General Publical License), que permiten el enlace dinámico de aplicaciones libres a aplicaciones no libres.

#### **2.3. Categorías Fundamentales**

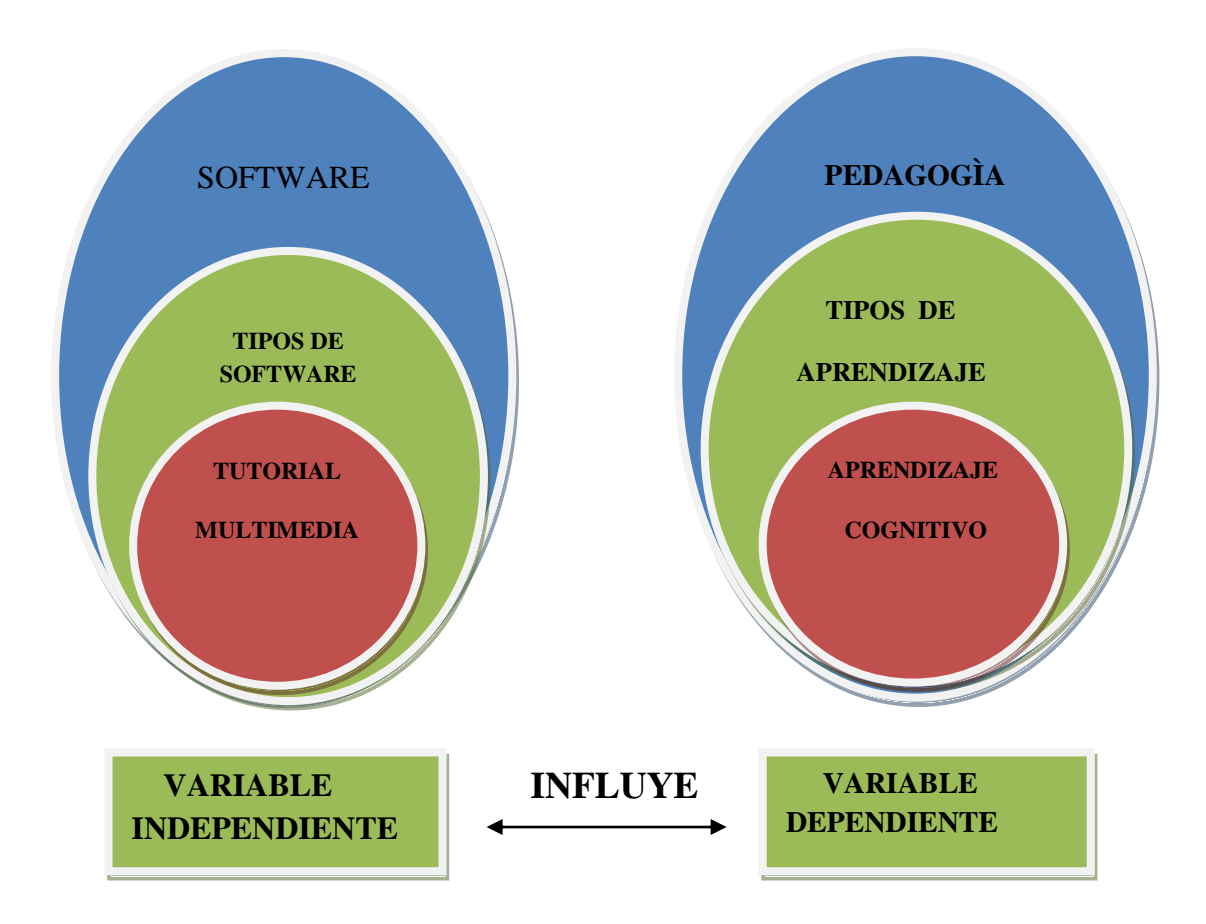

Gráfico 1. Categorías Fundamentales. Elaborado por: Prof. Mayra Alexandra Morales Garrido

#### **VARIABLE INDEPENDIENTE**

#### **SOFTWARE**

Se conoce como software al equipamiento lógico o soporte lógico de una [computadora](http://es.wikipedia.org/wiki/Computadora) digital; comprende el conjunto de los componentes lógicos necesarios que hacen posible la realización de tareas específicas, en contraposición a los componentes físicos del sistema, llamados [hardware.](http://es.wikipedia.org/wiki/Hardware)

Tales componentes lógicos incluyen, entre muchos otros, [aplicaciones informáticas](http://es.wikipedia.org/wiki/Aplicaci%C3%B3n_inform%C3%A1tica) como el [procesador de textos,](http://es.wikipedia.org/wiki/Procesador_de_textos) que permite al usuario realizar todas las tareas concernientes a la edición de textos— o el [software de sistema](http://es.wikipedia.org/wiki/Software_de_sistema) —tal como el [sistema](http://es.wikipedia.org/wiki/Sistema_operativo)  [operativo,](http://es.wikipedia.org/wiki/Sistema_operativo) que, básicamente, permite al resto de los programas funcionar adecuadamente, facilitando la interacción con los componentes físicos y el resto de las [aplicaciones,](http://es.wikipedia.org/wiki/Aplicaci%C3%B3n_inform%C3%A1tica) proporcionando también una [interfaz](http://es.wikipedia.org/wiki/Interfaz) para el usuario.

Si bien es cierto**,** el computador no puede realizar ninguna función por sí solo**;** se requiere de alguna instrucción que le dirija y organice todas las operaciones a cumplir. Esta 'alguna son las instrucciones que el programador escribe. Estas instrucciones, agrupadas en forma de programas que serán depositados en la memoria del computador, forman lo que se denomina **so**ftware.

Por lo tanto, es un componente creado por el humano, y es lo que permite que el computador pueda desempeñar tareas inteligentes; dirigirá en forma adecuada a los elementos físicos o hardware. Es el software lo que indica al hardware en qué secuencia y bajo qué lógica hay que hacer los cálculos y las manipulaciones de datos.

#### **Instrucción asistida por computadora**

El enfoque de la instrucción asistida por computadora pretende facilitar la tarea del educador, sustituyéndole parcialmente en su labor. El software educacional resultante generalmente presenta una secuencia (a veces establecida con técnicas de inteligencia artificial) de lecciones, o módulos de aprendizaje. También generalmente incluye métodos de evaluación automática, utilizando preguntas cerradas. Las críticas más comunes contra este tipo de software son:

- Los aprendices pierden el interés rápidamente e intentan adivinar la respuesta al azar.
- La computadora es convenida en una simple máquina de memorización costosa.
- El software desvaloriza, a los ojos del aprendiz, el conocimiento que desea transmitir mediante la inclusión de artificiales premios visuales, (ver enlace **Punished by Redarás)**

#### **Tipos de Software Educativo**

**Software Educativo** Se denomina software educativo al destinado a la enseñanza y el auto aprendizaje y además permite el desarrollo de ciertas habilidades cognitivas. Así

16

como existen profundas diferencias entre las filosofías pedagógicas, así también existe una amplia gama de enfoques para la creación de software educativo atendiendo a los diferentes tipos de interacción que debería existir entre los actores del proceso de enseñanza-aprendizaje: educador, aprendiz, conocimiento, computadora. Como software educativo tenemos desde programas orientados al aprendizaje hasta sistemas operativos completos.

#### **Sistemas Tutoriales.**

Incluye cuatro fases que deben formar parte de todo proceso de enseñanza-aprendizaje: La fase Introductoria, en la que se genera la motivación, se centra la atención y se favorece la percepción selectiva de lo que se desea que el usuario aprenda. La fase de orientación inicial en la que se da la codificación, almacenaje y retención de lo aprendido. La fase de aplicación en la que hay evocación y transferencia de lo aprendido. La fase de Retroalimentación en la que se demuestra lo aprendido, ofrece retroinformación y esfuerzo o refuerzo.

#### **Sistemas de Ejercitación y Práctica.**

Refuerzan las dos fases finales del proceso de instrucción: aplicación y retroalimentación. Se parte de la base que el usuario tiene un conocimiento previo del tema relacionado con el software final. Donde el software le servirá para probar sus destrezas y conocimientos adquiridos previamente. Estos sistemas sirven como motivación y refuerzo para el usuario.

#### **Tipo Heurístico**

Predomina el aprendizaje experimental y por descubrimiento, donde el diseñador crea ambientes ricos en situaciones que el usuario debe explorar conjeturablemente. El usuario debe llegar al conocimiento a partir de experiencias, creando sus propios modelos de pensamiento, sus propias interpretaciones del mundo. Pertenecen a este grupo:

#### **Simuladores y Juegos Educativos:**

Ambos poseen la cualidad de apoyar el aprendizaje de tipo experimental conjetural, como base para lograr aprendizaje por descubrimiento. La Interacción con un micro mundo, en forma semejante a la que se tendría en una situación real, es la fuente del conocimiento; el usuario resuelve problemas, aprende procedimientos, llega a entender las características de los fenómenos y cómo controlarlos, o aprende qué acciones tomar en diferentes circunstancias. Lo esencial en ambos casos es que el usuario es un agente necesariamente activo que, además de participar en la situación debe continuamente procesar la información que el micro mundo le proporciona en forma de situación problemática, condiciones de ejecución y resultado.

#### **Micro mundos Exploratorios y Lenguaje Sintónico.**

Una forma particular de interactuar con micro mundos es haciéndolos con ayuda de un lenguaje de computación, en particular si es de tipo sinfónico con sus instrucciones y que se puede usar naturalmente para interactuar con un micro mundo en el que los comandos sean aplicables.

#### **Sistemas Expertos.**

Capaces de representar y razonar acerca de algún dominio rico en conocimientos, con el ánimo de resolver problemas y dar consejos a quienes no son expertos en la materia. Además, de demostrar gran capacidad de desempeño en términos de velocidad, precisión y exactitud, tiene como contenido un dominio de conocimientos que requiere gran cantidad de experiencia humana, no solo principios o reglas de alto nivel, y que es capaz de hallar o juzgar la solución de algo, explicando o justificando lo que haya o lo que juzgue; de modo que es capaz de convencer al usuario que su racionamiento es correcto.

#### **Sistemas Entrenadores**

Se parte de que los estudiantes cuentan con los conceptos y destrezas que van a practicar, por lo que su propósito es contribuir al desarrollo de una determinada

habilidad, intelectual, manual o motora, profundizando en las dos fases finales del aprendizaje: aplicación y retroalimentación.

#### **Libros Electrónicos**

Su objetivo es presentar información al estudiante a partir del uso de texto, gráficos, animaciones, videos, etc. **Pero** con un nivel de interactividad y motivación que le facilite las acciones que realiza.

Heurísticos, donde el estudiante descubre el conocimiento interactuando con el ambiente de aprendizaje que **le** permita llegar a él.

Considerando la función educativa se pueden clasificar en:

#### **Simuladores**

Su objetivo es apoyar el proceso de enseñanza - aprendizaje, semejando la realidad de forma entretenida.

#### **Juegos Educativos**

Su objetivo es llegar a situaciones excitantes y entretenidas, sin dejar en ocasiones de simular la realidad.

#### **Sistemas Expertos**

Programa de conocimientos intensivo que resuelve problemas que normalmente requieren de la pericia humana. Ejecuta muchas funciones secundarias de manera análoga a un experto, por ejemplo, preguntar aspeaos importantes y explicar razonamientos.

#### **Sistemas Tutoriales Inteligentes de enseñanza**

Despiertan mayor interés y motivación, puesto que pueden detectar errores, clasificarlos, y explicar por qué se producen, favoreciendo así el proceso de retroalimentación del estudiante.

A partir del 2004 surge una nueva tendencia, que es la de integrar en un mismo producto, todas o algunas de estas tipologías de software educativos. A este nuevo modelo de software se le ha denominado HIPERENTORNO EDUCATIVO o H1PERENTORNO DE APRENDIZAJE, lo cual no es más que un sistema informático basado en tecnología hipermedia que contiene una mezcla de elementos representativos de diversas tipologías de software educativo.

#### **Tipo Algorítmico.**

Predomina el aprendizaje vía transmisión de conocimiento, desde quien sabe, hacia quien lo desea aprender y donde el diseñador se encarga de encapsular secuencias bien diseñadas de actividades de aprendizaje que conducen al interesado desde donde está hasta donde se desea llegar: el papel del usuario es asimilar al máximo de lo que se transmite. Dentro de este tipo se encuentran:

#### **Sistemas de Ejercitación y Práctica.**

Refuerzan las dos fases finales del proceso de instrucción: aplicación y retroalimentación. Se parte de la base que el usuario tiene un conocimiento previo del tema relacionado con el software final. Donde el software le servirá para probar sus destrezas y conocimientos adquiridos previamente. Estos sistemas sirven como motivación y refuerzo para el usuario.

#### **Tipo Heurístico**

Predomina el aprendizaje experimental y por descubrimiento, donde el diseñador crea ambientes ricos en situaciones que el usuario debe explorar conjeturablemente.

El usuario debe llegar al conocimiento a partir de experiencias, creando sus propios modelos de pensamiento, sus propias interpretaciones del mundo.

Pertenecen a este grupo:

1. Simuladores y Juegos Educativos: Ambos poseen la cualidad de apoyar el aprendizaje de tipo experimental conjetural, como base para lograr aprendizaje por descubrimiento. La Interacción con un micro mundo, en forma semejante a la que se tendría en una situación real, es la fuente del conocimiento: el usuario resuelve problemas, aprende procedimientos, llega a entender las características de los fenómenos y cómo controlarlos, o aprende qué acciones tomar en diferentes circunstancias. Lo esencial en ambos casos es que el usuario es un agente necesariamente activo que. además de participar en la situación debe continuamente

procesar la información que el micro mundo le proporciona en forma de situación problemática, condiciones de ejecución y resultado.

2. Micro mundos Exploratorios y Lenguaje Sintónico. Una forma particular de interactuar con micro mundos es haciéndolos con ayuda de un lenguaje de computación, en particular si es de tipo sinfónico con sus instrucciones y que se puede usar naturalmente para interactuar con un micro mundo en el que los comandos sean aplicables.

3. Sistemas Expertos. Capaces de representar y razonar acerca de algún dominio rico en conocimientos, con el ánimo de resolver problemas y dar consejos a quienes no son expertos en la materia. Además, de demostrar gran capacidad de desempeño en términos de velocidad, precisión y exactitud, tiene como contenido un dominio de conocimientos que requiere gran cantidad de experiencia humana, no solo principios o reglas de alto nivel, y que es capaz de hallar o juzgar la solución de algo, explicando o justificando lo que haya o lo que juzgue: de modo que es capaz de convencer al usuario que su racionamiento es correcto.

#### **Tutoriales**

Un tutorial es una lección educacional que conduce al usuario a través de las características y funciones más importantes de cosas como aplicaciones de software, dispositivos de hardware, procesos, diseños de sistema y lenguajes de programación.

Un tutorial normalmente consiste en una serie de pasos que van aumentando el nivel de dificultad y entendimiento. Por este motivo, es mejor seguir los tutoriales en su secuencia lógica para que el usuario entienda todos los componentes.

El término se utiliza mucho en Internet, ya que hay muchos sitios web que ofrecen tutoriales. Desde cómo codificar en HTML a cómo hacer que una tarjeta gráfica funcione más rápido (overclocking). Aunque un tutorial también puede presentarse en impreso en papel, el término se utiliza normalmente para referirse a los programas de aprendizaje online

#### **VARIABLE DEPENDIENTE**

#### **Pedagogía**

**La pedagogía** es una aplicación práctica de la [psicología de la educación](http://es.wikipedia.org/wiki/Psicolog%C3%ADa_de_la_educaci%C3%B3n) que tiene como objetivo el estudio de la [Educación](http://es.wikipedia.org/wiki/Educaci%C3%B3n) como fenómeno psicosocial, cultural y específicamente humano, brindándole un conjunto de bases y parámetros para analizar y estructurar la formación y los procesos de enseñanza-aprendizaje que intervienen en ella.

No obstante, hace algunos años, aparecieron las titulaciones universitarias relacionadas con esta área del conocimiento y se intentó forjar en la mente de la sociedad que la Pedagogía tiene entidad de ciencia. Así, existe una importante corriente de opinión que defiende que la Pedagogía es una [Ciencia.](http://es.wikipedia.org/wiki/Ciencia) Al tratarla como una disciplina independiente de la [Psicología,](http://es.wikipedia.org/wiki/Psicolog%C3%ADa) se consigue "blindar" a esta disciplina de la influencia de teorías más modernas contrarias a las imperantes. Es claro y evidente que su fracaso en los sistemas educativos europeos y norteaméricanos es clamoroso. Los sistemas educativos que adoptan los postulados vigentes, con más de 30 años de antigüedad pero sin apenas cambio ni evolución, están condenados a provocar la fractura social que intentan combatir desde la "Escuela Nueva". Considerando la Pedagogía como ciencia, y sobreponiendo las opiniones de los pedagogos a la de los profesores. Esto es cuando menos sorprendente pues los pedagogos se forman en la Universidad y desde allí pasan directamente a trabajar en los centros educativos sin haber impartido docencia alguna. La razón a este fenómeno hay que buscarla en la Política. Este mecanismo es utilizado por los gobiernos de Europa y Estados Unidos para convertir de facto el sistema educativo en un sistema asistencial. Es mucho menos costoso mantener supuestamente integrados y ciertamente desatendidos a los alumnos con problemas de drogadicción, delincuencia, maltrato familiar, y demás dificultades sociales en la escuela pública que atenderlos adecuadamente en centros especializados. El profesorado se resiste a dejar de enseñar para dedicarse a la atención social pues esto aumentaría la brecha cultural entre los hijos de la clase trabajadora y los de las clases dominantes que asisten a centros educativos privados donde esta supuesta integración no existe. Para lograr su objetivo a única forma que inicialmente encontraron los dirigentes fue dotar a los Pedagogos,

mediante leyes como la [LOGSE,](http://es.wikipedia.org/wiki/LOGSE) de un poder de referencia sobre los docentes. Los resultados catastróficos del experimento están provocando una revalorización de la imagen y labor del profesor, y su criterio está volviendo nuevamente a imponerse sobre el de los advenedizos mal llamados nuevos pedagogos. Así se está restaurando el orden natural que impera desde el origen de la [Humanidad:](http://es.wikipedia.org/wiki/Humanidad) Un profesor es siempre un pedagogo. La experiencia ha demostrado que el recíproco no es cierto.

La pedagogía es un conjunto de saberes que buscan tener impacto en el proceso educativo, en cualquiera de las dimensiones que este tenga, así como en la comprensión y organización de la cultura y la construcción del sujeto. A pesar de que se piensa que es una ciencia de carácter psicosocial que tiene por objeto el estudio de la educación con el fin de conocerla, analizarla y perfeccionarla, y a pesar de que la pedagogía es una ciencia que se nutre de disciplinas como la sociología, la economía, la antropología, la psicología, la historia, la medicina, etc., es preciso señalar que es fundamentalmente filosófica y que su objeto de estudio es la Formación, es decir en palabras de Hegel, de aquel proceso en donde el sujeto pasa de una «conciencia en sí» a una «conciencia para sí» y donde el sujeto reconoce el lugar que ocupa en el mundo y se reconoce como constructor y transformador de éste.

Es importante tomar en cuenta que a pesar de que la conceptualización de la pedagogía como [ciencia](http://es.wikipedia.org/wiki/Ciencia) es un debate que actualmente tiene aún vigencia y que se centra en los criterios de cientificidad que se aplican a las demás ciencias y que no aplican directamente a la pedagogía, es por ello que referirse a la pedagogía como ciencia puede ser un tanto ambiguo, incorrecto, o por lo menos debatible (depende del punto de vista con el que se defina ciencia). Existen autores, pues, que definen a la pedagogía como un saber, otros como un arte, y otros más como una ciencia o disciplina de naturaleza propia y objeto específico de estudio.

Pedagogía: en un sentido clásico- conducir al niño, acción de cuidarlo, de formarlo, de desarrollo-. Según Alejandro Sanvisens entendemos a la pedagogía como el arte de educar, como la técnica propia de la educación, como la ciencia de la educación, y es la educación el tema principal de su estudio. Dependiendo de la filosofía moral y la psicología

#### **Consideraciones pedagógicas**

### **Tipos de pedagogía**

Existen varios criterios a través de los cuales se puede categorizar a la pedagogía:

Según la temática:

- Pedagogía general: es la temática que se refiere a las cuestiones universales y globales de la investigación y de la acción sobre la educación.
- Pedagogías específicas: a lo largo de los años han sistematizado un diferente cuerpo del conocimiento, en función de las realidades históricas experimentadas
- Según el propósito que plantean:
- Pedagogías tradicionales
	- o Pedagogías contemporáneas

Sin embargo López Herrerías señala que la pedagogía en sí al estudiar al hombre "biopsico-socio-cultural" ya está implícito todas esas pedagogías.

Hay que distinguir que la pedagogía es la ciencia que estudia la [educación,](http://es.wikipedia.org/wiki/Educaci%C3%B3n) mientras que la [didáctica](http://es.wikipedia.org/wiki/Did%C3%A1ctica) es la disciplina o conjunto de [técnicas](http://es.wikipedia.org/wiki/T%C3%A9cnica) que facilitan el [aprendizaje.](http://es.wikipedia.org/wiki/Aprendizaje) Es una disciplina de la pedagogía.

## **Tendencias pedagógicas**

En la actualidad la innovación se ha apoderado del mundo, por lo que es evidente que las instituciones educativas y los agentes escolares enfrenten grandes retos; sabemos que un nuevo siglo se abre ante nosotros y el apresurado desarrollo de la ciencia y la técnica han hecho más evidente las diferencias entre un país y otro, por lo que las tendencias pedagógicas han de favorecer y acertar a esos cambios y transformaciones
continuas e indetenibles de la sociedad y del propio ser humano. Las principales tendencias pedagógicas que hay son:

### **Teoría Psicopedagógica**

Creador de la teoría de la marchu y de la Al. Ausubel diferencia dos tipos de aprendizajes que pueden ocurrir en el salón de clases: 1. La que se refiere al modo en que se adquiere el conocimiento 2. La relativa a la forma en que el conocimiento es subsecuentemente incorporado en la estructura de conocimientos o estructura cognitiva del aprendiz

Ausubel rechaza el supuesto [piagetiano](http://es.wikipedia.org/wiki/Jean_Piaget) de que solo se entiende lo que se descubre, ya que también puede entenderse lo que se recibe. "Un aprendizaje es significativo cuando puede relacionarse, de modo no arbitrario y sustancial (no al pie de la letra) con lo que el alumno ya sabe". Para que el [aprendizaje](http://es.wikipedia.org/wiki/Aprendizaje) sea significativo son necesarias al menos dos condiciones. En primer lugar, el material de aprendizaje debe poseer un significado en sí mismo, es decir, sus diversas partes deben estar relacionadas con cierta lógica; en segundo lugar que el material resulte potencialmente significativo para el alumno, es decir, que éste posea en su estructura de conocimiento ideas inclusoras con las que pueda relacionarse el material. Para lograr el aprendizaje de un nuevo concepto, según Ausubel, es necesario tender un puente cognitivo entre ese nuevo concepto y alguna idea de carácter más general ya presente en la [mente](http://es.wikipedia.org/wiki/Mente) del alumno. Este puente cognitivo recibe el nombre de organizador previo y consistiría en una o varías ideas generales que se presentan antes que los materiales de aprendizaje propiamente dichos con el fin de facilitar su asimilación.

#### **El aprendizaje**

Es el proceso a través del cual se adquieren nuevas [habilidades,](http://es.wikipedia.org/wiki/Habilidades) [destrezas,](http://es.wikipedia.org/wiki/Destreza) [conocimientos,](http://es.wikipedia.org/wiki/Conocimiento) [conductas](http://es.wikipedia.org/wiki/Conductas) o [valores](http://es.wikipedia.org/wiki/Valor) como resultado del [estudio,](http://es.wikipedia.org/wiki/Estudio) la [experiencia,](http://es.wikipedia.org/wiki/Experiencia) la [instrucción,](http://es.wikipedia.org/wiki/Instrucci%C3%B3n) el razonamiento y la [observación.](http://es.wikipedia.org/wiki/Observaci%C3%B3n) Este proceso puede ser analizado desde distintas perspectivas, por lo que existen distintas [teorías del aprendizaje.](http://es.wikipedia.org/w/index.php?title=Teor%C3%ADa_de_aprendizaje&action=edit&redlink=1) El aprendizaje

es una de las funciones mentales más importantes en humanos, animales y [sistemas](http://es.wikipedia.org/wiki/Inteligencia_artificial)  [artificiales.](http://es.wikipedia.org/wiki/Inteligencia_artificial)

El aprendizaje humano está relacionado con la [educación](http://es.wikipedia.org/wiki/Educaci%C3%B3n) y el [desarrollo personal.](http://es.wikipedia.org/wiki/Desarrollo_personal) Debe estar orientado adecuadamente y es favorecido cuando el individuo está [motivado.](http://es.wikipedia.org/wiki/Motivaci%C3%B3n) El estudio acerca de cómo aprender interesa a la [neuropsicología,](http://es.wikipedia.org/wiki/Neuropsicolog%C3%ADa) la [psicología educacional](http://es.wikipedia.org/wiki/Psicolog%C3%ADa_educacional) y la [pedagogía.](http://es.wikipedia.org/wiki/Pedagog%C3%ADa)

El aprendizaje como establecimiento de nuevas relaciones temporales entre un ser y su medio ambiental ha sido objeto de diversos estudios empíricos, realizados tanto en animales como en el hombre. Midiendo los progresos conseguidos en cierto tiempo se obtienen las [curvas de aprendizaje,](http://es.wikipedia.org/wiki/Curva_de_aprendizaje) que muestran la importancia de la repetición de algunas predisposiciones fisiológicas, de «los ensayos y errores», de los períodos de reposo tras los cuales se aceleran los progresos, etc. Muestran también la última relación del aprendizaje con los reflejos condicionados.

#### **Aprendizaje Cognitivo**

Aplicamos aquellas tareas que exigen procesos de razonamiento relativamente complejos, y no una mera actividad asociativa y rutinaria. Una persona se enfrenta a un problema cuando acepta una tarea, pero no sabe de antemano cómo realizarla" (Vega, 1994).

La solución de un problema comprende las siguientes fases:

- 1. Fase de preparación: supone un análisis e [interpretación](http://www.monografias.com/trabajos37/interpretacion/interpretacion.shtml) de los datos previamente aprendidos, de las restricciones impuestas por el problema y una identificación del criterio de solución
- 2. Fase de [producción:](http://www.monografias.com/trabajos54/produccion-sistema-economico/produccion-sistema-economico.shtml) comprende varias [operaciones:](http://www.monografias.com/trabajos6/diop/diop.shtml) recuperación de la información de la MLP, exploración de la información ambiental, transformaciones en MCP, [almacenamiento](http://www.monografias.com/trabajos12/dispalm/dispalm.shtml) de información intermedia en la MLP, y eventualmente, alcance de la solución.
- 3. Fase de enjuiciamiento: evalúa la solución generada, contrastándola con el criterio de solución.

En el tema de la cognición, se retomaban las estrategias para solucionar problemas en los que la información era fragmentaria y no se había aprendido previamente un modo de solucionar dicho problema –nuevo–. En este modulo del aprendizaje la intención será otra: ¿Cómo se solucionan problemas cuando existe información previa, es decir, aprendizaje?

Frente a un problema sencillo, la solución puede ser rápida, directa y simple, si ya se encuentra almacenada –aprendida– desde hace mucho en la [memoria](http://www.monografias.com/trabajos13/memor/memor.shtml) a largo plazo. Un ejemplo de la ventaja de hilar respuestas aprendidas con metodologías resolutivas, es el proceso analizado por Wolfang Köhler en 1927 y al que denominó insight. El insight se define como una conciencia repentina de la existencia de relaciones entre diversos elementos que anteriormente parecían ser independientes entre sí; estudios posteriores demostraron que la experiencia aprendida, relacionada con los elementos inmersos en el problema, es una característica esencial del insight.

El aprendizaje de [soluciones](http://www.monografias.com/trabajos14/soluciones/soluciones.shtml) y de información relacionada con los objetos, plantea algunas dificultades adicionales que obstaculizan la resolución de problemas. Un ejemplo de ello es la fijación funcional, la cual es una tendencia a relacionar un objeto en [función](http://www.monografias.com/trabajos7/mafu/mafu.shtml) de su uso más generalizado.

La fijación funcional es una manifestación de un fenómeno aún más amplio conocido como [economía](http://www.monografias.com/trabajos54/resumen-economia/resumen-economia.shtml) cognitiva. En este caso, el organismo requiere inferir el mayor número de propiedades que le sea posible sobre un objeto; resulta más eficiente categorizar dicho objeto que efectuar una nueva exploración exhaustiva.

Esto obliga a que las categorías tengan la mayor cantidad posible de información y que posibiliten discriminaciones rápidas entre objetos, a través de reducciones cognitivas y manejables; lo contrario conduciría a un desbordamiento de nuestro sistema cognitivo. El "acomodo mental" puede impedirnos detectar la solución más allá de las restricciones aparentes del mismo.

#### **TIPOS DE APRENDIZAJE COGNITIVO**

#### **Aprendizaje por reforzamiento**

Define la manera de comportarse de un agente a un tiempo dado en un tiempo exacto. Puede verse como un mapeo entre los estados del ambiente que el agente percibe y las acciones que toma, cuando se encuentra en esos estados. Corresponde a lo que en [psicología](http://es.wikipedia.org/wiki/Psicolog%C3%ADa) se conoce como reglas estimulo-respuesta o asociaciones. Este elemento es central ya que por si sólo es suficiente para determinar el comportamiento.

#### **Función de reforzamiento**

Define la meta en un problema de RL, al mapear cada percepción del agente (estado del ambiente o par estado, acción) a un número (recompensa) que indica que tan deseable es ese estado. El objetivo del agente es maximizar la recompensa recibida a largo plazo. De esta forma, la función define qué eventos son buenos y malos para el agente, por lo que la función es necesariamente inalterable por las acciones del agente. Debe, sin embargo, servir como base para alterar la política, por ejemplo: Si una acción elegida por la política recibe una recompensa muy baja, la política debe cambiarse para elegir una acción diferente en esa situación. Una función de reforzamiento por lo general es estocástica.es un fortalecimiento del se humano para poder comprender de la mejor manera cualquier lectura.

#### **Función de evaluación**

Mientras que la función de reforzamiento indica lo que es bueno en lo inmediato, la función de evaluación lo hace a largo plazo. Puede verse como la cantidad total de recompensa que el agente espera recibir en el tiempo, partiendo de un estado en particular. La recompensa determina la bondad inmediata de un estado, el val también sirve mucho leer poquito por or representa la bondad a largo plazo del mismo, tomando en cuenta los estados a los que podría conducir. La mayoría de los algoritmos RL operan estimando la función de valuación, aunque los algoritmos genéticos, la programación genética, y el recocido simulado, pueden resolver problemas de RL sin considerar valores, buscando directamente en el espacio de políticas. Observen que en éstos métodos evolutivos operan bajo un concepto diferente de interacción dado por el valor de adaptación.

**Modelo del ambiente**Los modelos mimetizan el [medio ambiente,](http://es.wikipedia.org/wiki/Medio_ambiente) dados un estado y una acción, el modelo debería predecir el estado resultante y la recompensa próximos. Los modelos se utilizan para planear, es decir, decidir sobre un curso de acción que involucra situaciones futuras, antes de que estas se presenten. La incorporación de modelos y planificación en RL es un desarrollo reciente, RL clásico puede verse como la anti-planificación. Ahora es claro que los métodos RL están estrechamente relacionados a los métodos de programación dinámica. Así los algoritmos RL pueden verse en un continuo entre las estrategias ensayo-error y la planificación deliberativa. Ovidio de León Crisóstomo dice en su investigación que los tipos de aprendizajes es cuando el niño adquiere conocimientos diferentes y los descubre en diferentes ambientes y saber q más sigue.

**Aprendizaje por descubrimiento**: Lo que va a ser aprendido no se da en su forma final, sino que debe ser re-construido por el alumno antes de ser aprendido e incorporado significativamente en la estructura cognitiva.

**Aprendizaje por recepción**: El contenido o motivo de aprendizaje se presenta al alumno en su forma final, sólo se le exige que internalice o incorpore el material [\(leyes,](http://es.wikipedia.org/wiki/Ley) un [poema,](http://es.wikipedia.org/wiki/Poema) un [teorema](http://es.wikipedia.org/wiki/Teorema) de [geometría,](http://es.wikipedia.org/wiki/Geometr%C3%ADa) etc.) que se le presenta de tal modo que pueda recuperarlo o reproducirlo en un momento posterior.

**[Aprendizaje receptivo:](http://es.wikipedia.org/w/index.php?title=Aprendizaje_receptivo&action=edit&redlink=1)** En este tipo de aprendizaje el sujeto sólo necesita comprender el contenido para poder reproducirlo, pero no descubre nada.

**[Aprendizaje por descubrimiento:](http://es.wikipedia.org/wiki/Aprendizaje_por_descubrimiento)** El sujeto no recibe los contenidos de forma pasiva; descubre los conceptos y sus relaciones y los reordena para adaptarlos a su esquema cognitivo.

**[Aprendizaje repetitivo:](http://es.wikipedia.org/w/index.php?title=Aprendizaje_repetitivo&action=edit&redlink=1)** Se produce cuando el alumno memoriza contenidos sin comprenderlos o relacionarlos con sus conocimientos previos, no encuentra significado a los contenidos.

**[Aprendizaje significativo:](http://es.wikipedia.org/wiki/Aprendizaje_significativo)** Es el aprendizaje en el cual el sujeto relaciona sus [conocimientos previos](http://es.wikipedia.org/w/index.php?title=Conocimientos_previos&action=edit&redlink=1) con los nuevos dotándolos así de coherencia respecto a sus estructuras cognitivas.

**[Aprendizaje latente](http://es.wikipedia.org/w/index.php?title=Aprendizaje_latente&action=edit&redlink=1)**: Aprendizaje en el que se adquiere un nuevo comportamiento, pero no se demuestra hasta que se ofrece algún incentivo para manifestarlo

#### **Aprendizaje por observación**

[Albert Bandura](http://es.wikipedia.org/wiki/Albert_Bandura) consideraba que podemos aprender por observación o imitación. Si todo el aprendizaje fuera resultado de recompensas y castigos nuestra capacidad sería muy limitada. El aprendizaje observacional sucede cuando el sujeto contempla la [conducta](http://es.wikipedia.org/wiki/Conducta) de un modelo, aunque se puede aprender una conducta sin llevarla a cabo. Son necesarios los siguientes pasos:

- 1. **Adquisición**: el sujeto observa un modelo y reconoce sus rasgos característicos de conducta.
- 2. **Retención**: las conductas del modelo se almacenan en la memoria del observador. Se crea un camino virtual hacia el sector de la memoria en el cerebro. Para recordar todo se debe reutilizar ese camino para fortalecer lo creado por las neuronas utilizadas en ese proceso
- 3. **Ejecución**: si el sujeto considera la conducta apropiada y sus consecuencias son positivas, reproduce la conducta.
- 4. **Consecuencias**: imitando el modelo, el individuo puede ser reforzado por la aprobación de otras personas. Implica atención y memoria, es de tipo de [actividad cognitiva.](http://es.wikipedia.org/w/index.php?title=Actividad_cognitiva&action=edit&redlink=1)

## **2.6 HIPÓTESIS**

La utilización del tutorial multimedia mejorará el aprendizaje cognitivo de la matemática en las estudiantes del 4 año de Educación Básica de la Unidad Experimental Educativa Pedro Fermín Cevallos.

## **2.7 SEÑALAMIENTO DE VARIABLES**

- **INDEPENDIENTE** Tutorial Multimedia
- **DEPENDIENTE** Aprendizaje cognitivo

### **CAPITULO III**

### **3. MARCO METODOLÓGICO**

### **3.1.- MODALIDAD DE LA INVESTIGACIÓN**

## **3.1.1. INVESTIGACIÓN DE CAMPO**

Esta investigación se caracterizó por ser de campo porque se realizó constantemente en el lugar donde se producen los acontecimientos. En donde la modalidad de la investigación tomo contacto en forma directa con la realidad para obtener información de acuerdo con los objetivos del presente estudio.

## **3.1.2. INVESTIGACIÓN BIBLIOGRÁFICA**

Es bibliográfica porque se respaldar el investigador en documentales, libros especializados, articulo que se basan en la fundamentación legal y revistas que enfocaban en el problema planteado, así como también de los informes de resultados sobre estudios realizados acerca del tema planteado

### **3.2.- NIVEL DE LA INVESTIGACIÓN**

#### **3.2.1. EXPLORATORIO**

El nivel de investigación fue exploratorio porque se sondeó la raíz del problema investigativo y de asociación de variables donde dependientemente se determinó la relación existente entre las variables, este nivel nos permite desarrollar nuevos métodos, generar hipótesis, reconocer variables de interés investigativo, sondear un problema poco investigado o desconocido en un contexto particular.

#### **3.2.2. DESCRIPTIVO**

En relación con el tema de investigación, en este nivel el investigador establece mediciones precisas, con conocimientos suficientes para sustentar el trabajo investigativo, puesto que se constituye como de interés social, por lo que se conservará de la comparación de entre dos o más fenómenos.

## **3.3 POBLACIÓN Y MUESTRA**

La presente investigación tiene un universo de:

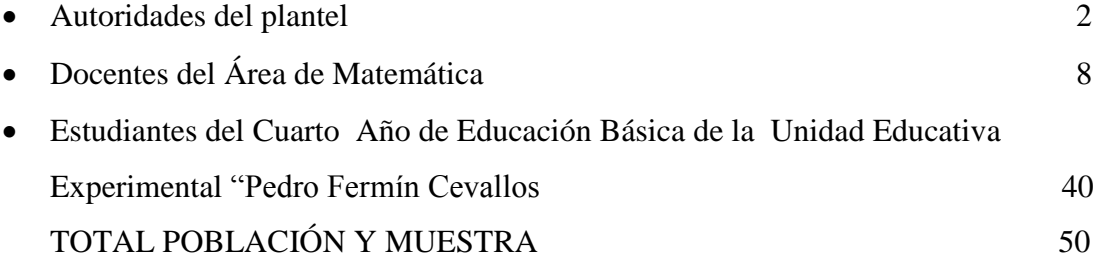

 Se trabaja con el total de la población debido a que la misma es muy pequeña para tomar una muestra.

## **3.4 OPERACIONALIZACION DE VARIABLES**

## **3.4.1 VARIABLE INDEPENDIENTE:** Tutorial Multimedia

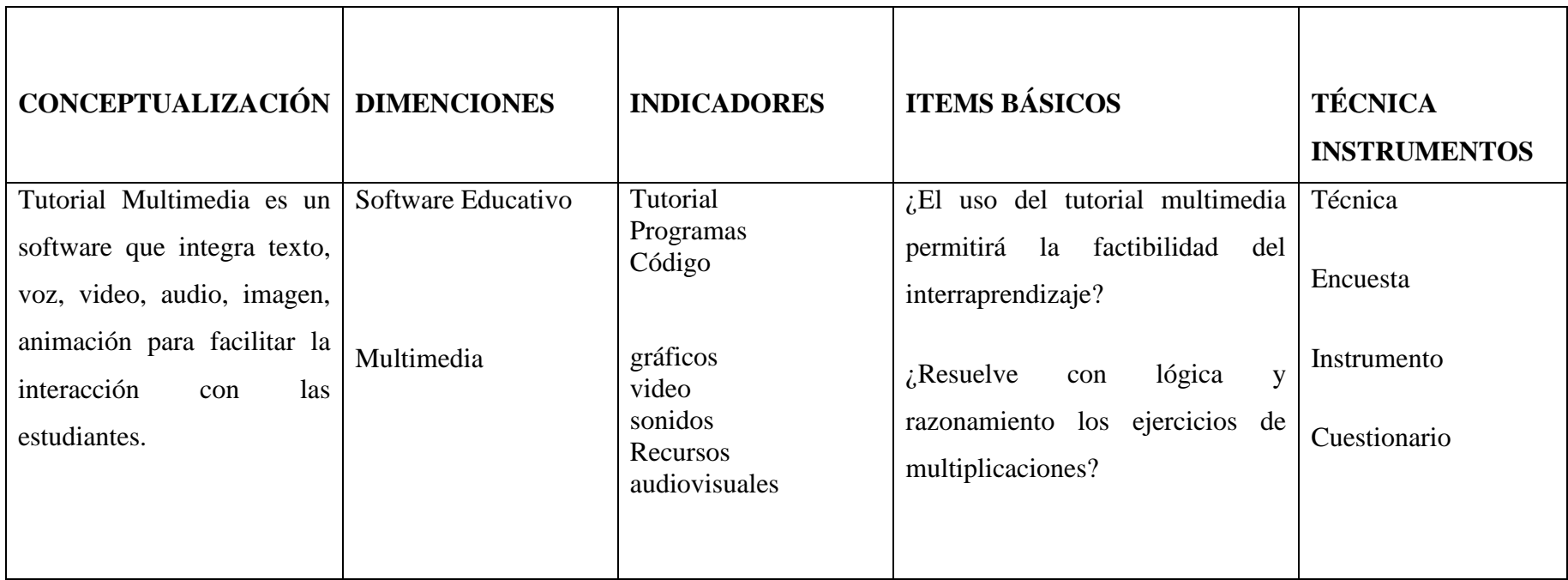

Cuadro: N° 02 Variable Independiente

Elaborado por: Mayra Morales

# **3.4.2 VARIABLE DEPENDIENTE:** Aprendizaje Cognitivo

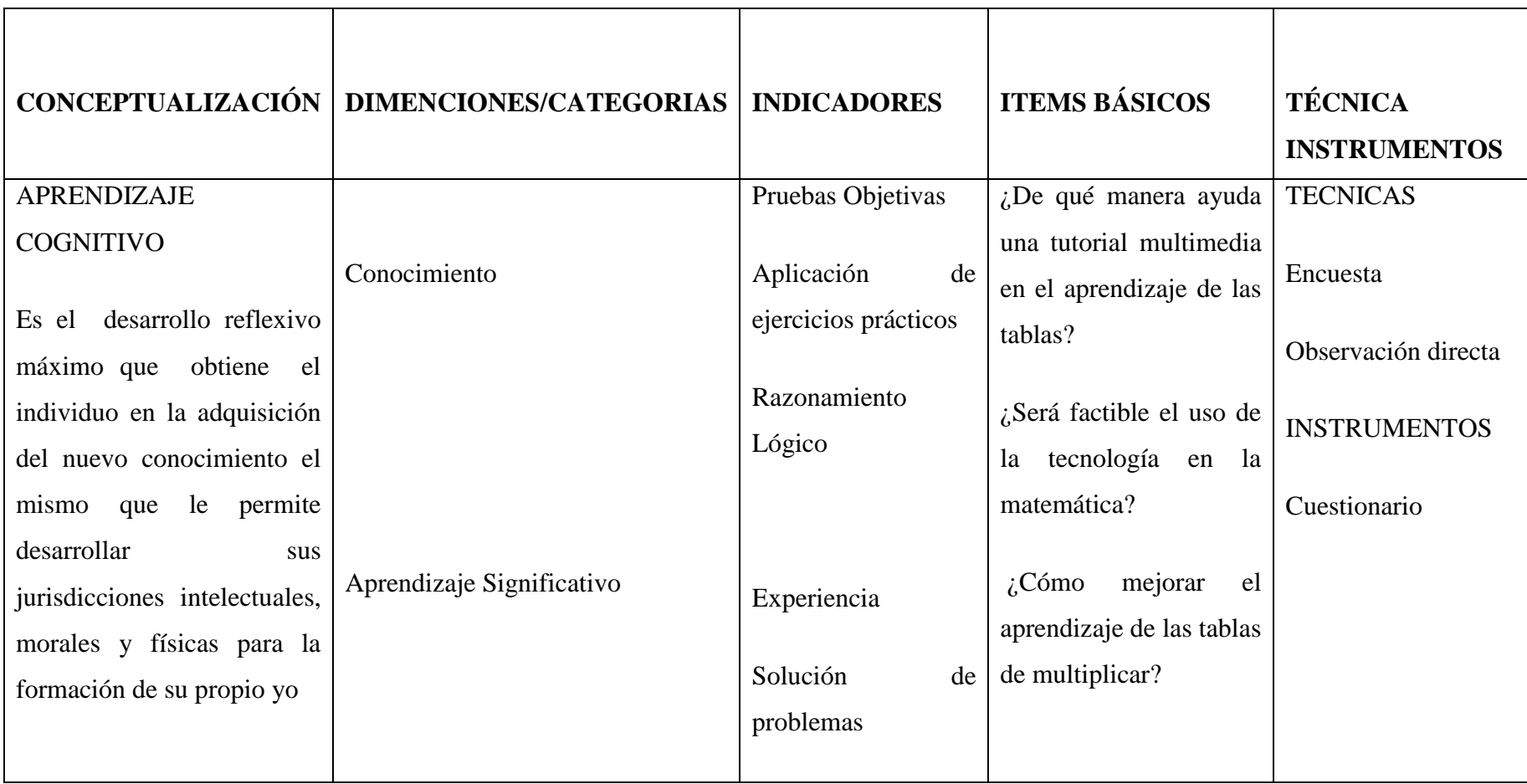

Cuadro N°3. Variable Dependiente. Elaborado por: Mayra Morales

## **3.5 TÉCNICAS E INSTRUMENTOS**

## **TÉCNICAS**

- Encuesta a Docentes del Área de Matemática
- Encuesta a las autoridades del Plantel.
- Observación Directa e Indirecta

### **INSTRUMENTO**

• Cuestionario

## **3.6 PLAN DE RECOLECCIÓN DE LA INFORMACIÓN**

La recolección de la información se obtendrá en la Unidad Educativa Experimental Pedro Fermín Cevallos en el 4 AÑO DE Educación Básica para lo cual se utilizara las siguientes técnicas e instrumentos;

## **TÉCNICAS**

- Encuesta a las autoridades del Plantel.
- Encuesta a Docentes del Área de Matemática
- Encuesta a estudiantes del Cuarto Año de Educación Básica de la Unidad Educativa Experimental "Pedro Fermín Cevallos"

### **NSTRUMENTO**

• Cuestionario

### **3.7 PLAN DE PROCESAMIENTO DE LA INFORMACIÓN**

La utilidad de los resultados recopilados a través de las encuestas y las entrevistas permitirá validar la hipótesis planteada y contar con elementos básicos para estructurar la propuesta.

- Para la aplicación de las encuestas se seguirán los siguientes pasos:
- Diseño y elaboración de los cuestionarios sobre la base de la matriz de operacionalización de las variables.
- Aplicación de las encuestas.
- Clasificación de la información mediante la revisión de los datos recopilados.
- Categorización para clasificar las respuestas, tabularlas con la ayuda del computador.
- Elaboración de gráficos estadísticos que permitirán comprender e interpretar el conjunto de datos recopilados

## **CAPITULO IV**

### **4. ANALISIS E INTERPRETACION DE RESULTADOS**

## **4.1 ANÁLISIS DE LOS RESULTADOS**

## **Encuesta realizada a las estudiantes del 4 Año de Educación Básica de la Unidad Experimental Pedro Fermín Cevallos.**

Encuesta realizada a los estudiantes de 4 Año de Educación Básica de la Unidad Educativa Pedro Fermín Cevallos

Luego de haber sido aplicadas las encuestas procedemos hacer el análisis de los resultados adquiridos en cada una de las preguntas realizadas.

#### **1 ¿Conoce usted que es un tutorial multimedia?**

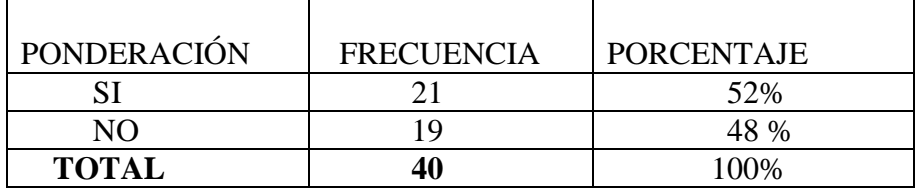

Cuadro N° 04 Pregunta a estudiantes

Elaborado por: Mayra Morales

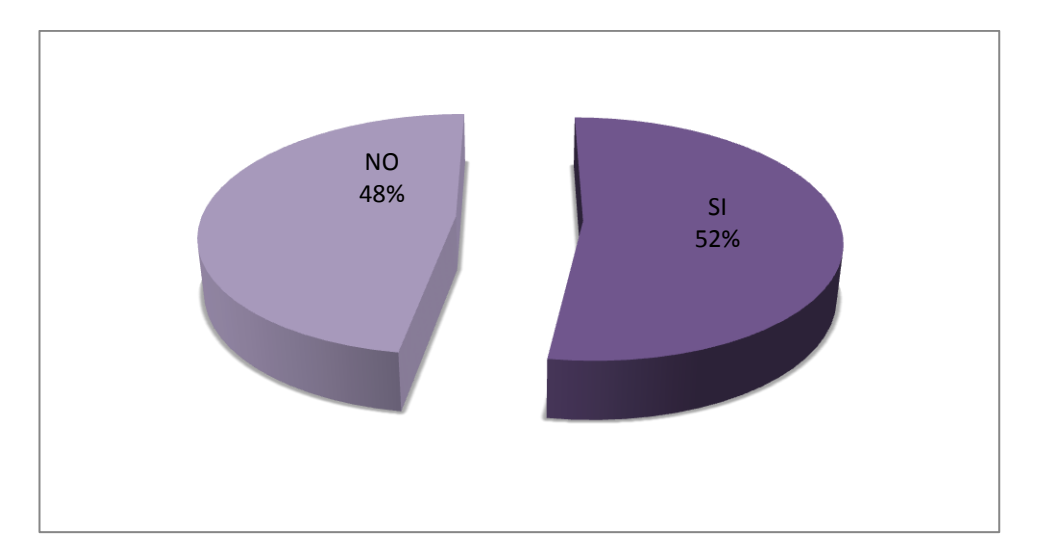

Gráfico 2. Categorías Fundamentales. Elaborado por: Mayra Morales

## **Análisis e interpretación**

Podemos observar que el 52% de las estudiantes encuestadas **SI** conocen que es un Tutorial Multimedia, y el 48% **NO** conocen. Por lo que vemos conveniete la aplicación del tutorial multimedia como herramienta de trabajo.

| PONDERACIÓN    | <b>FRECUENCIA</b> | <b>PORCENTAJE</b> |
|----------------|-------------------|-------------------|
| <b>SIEMPRE</b> |                   | 15%               |
| <b>AVECES</b>  | 14                | 35%               |
| <b>NUNCA</b>   | 20                | 50%               |
| <b>TOTAL</b>   |                   | 100%              |

**2¿Los maestros de esta institución utilizan material didáctico multimedia?** 

Cuadro N° 05 Pregunta a estudiantes

Elaborado por: Mayra Morales

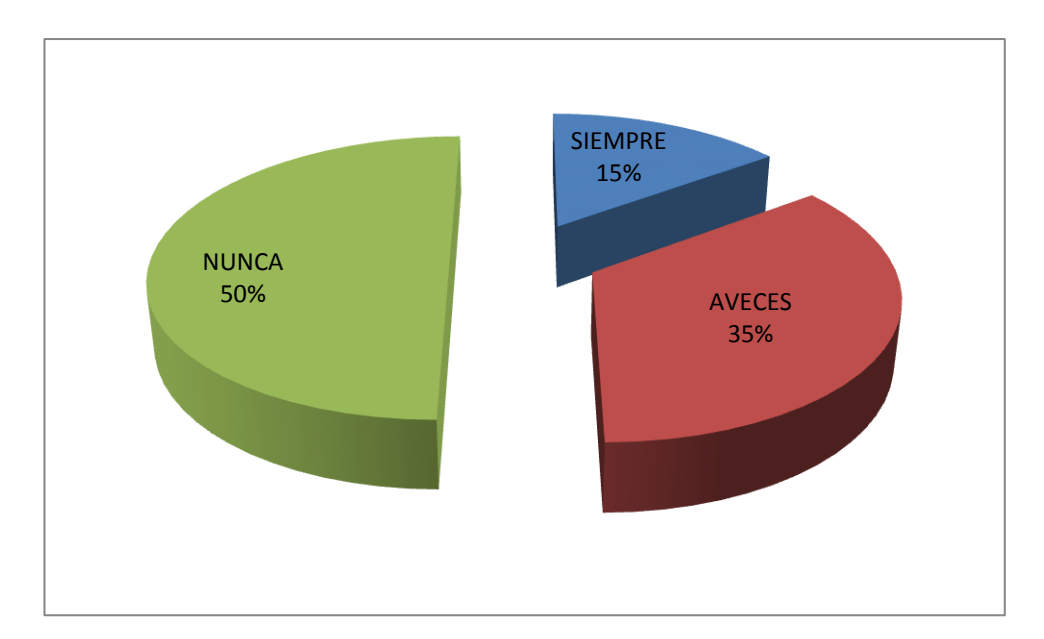

Gráfico 3. Categorías Fundamentales. Elaborado por: Mayra Morales

### **Análisis e interpretación**

Se puede observar que el 50% de las estudiantes encuestadas expresan que los maestros de dicha institución **NUNCA** usan material didáctico multimedia, el 35% dicen que **AVECES** y el 15% dicen que **SIEMPRE**

## **3 : ¿Cree usted que el uso de un tutorial multimedia mejorará el aprendizaje significativo de las estudiantes?**

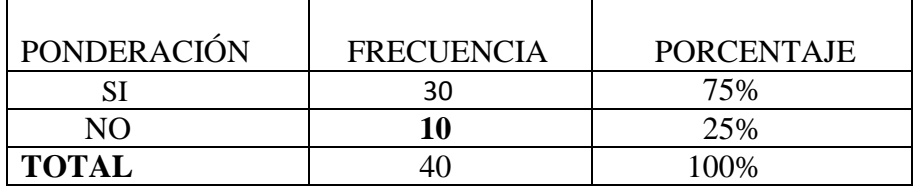

Cuadro N° 06 Pregunta a estudiantes

Elaborado por: Mayra Morales

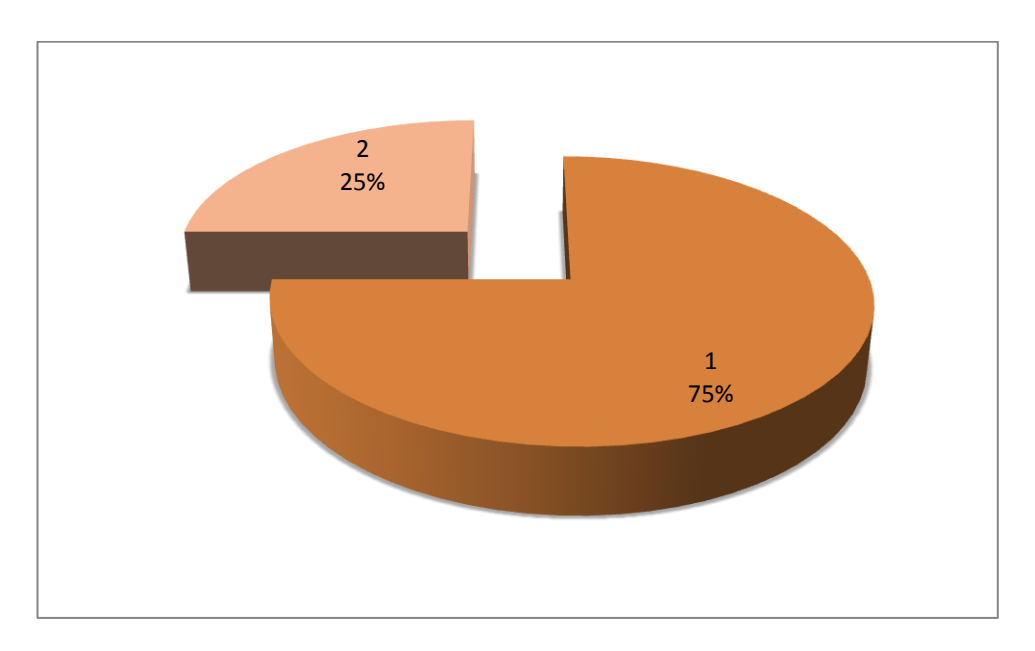

Gráfico 4. Categorías Fundamentales. Elaborado por: Mayra Morales

### **Análisis e interpretación**

Podemos observar que el 75% de las estudiantes **SI** creen que el uso de un tutorial multimedia mejoraría su aprendizaje significativo, el 25% cree que **NO** les ayudaría a mejorar su aprendizaje.

**4¿Le gustaría evaluar lo que está aprendiendo permanentemente, mientras trabaja con un tutorial multimedia?**

| PONDERACIÓN  | <b>FRECUENCIA</b> | <b>PORCENTAJE</b> |
|--------------|-------------------|-------------------|
|              | 1 Q               |                   |
| NΩ           |                   | 53%               |
| <b>TOTAL</b> |                   | 100%              |

Cuadro N° 07 Pregunta a estudiantes

Elaborado por: Mayra Morales

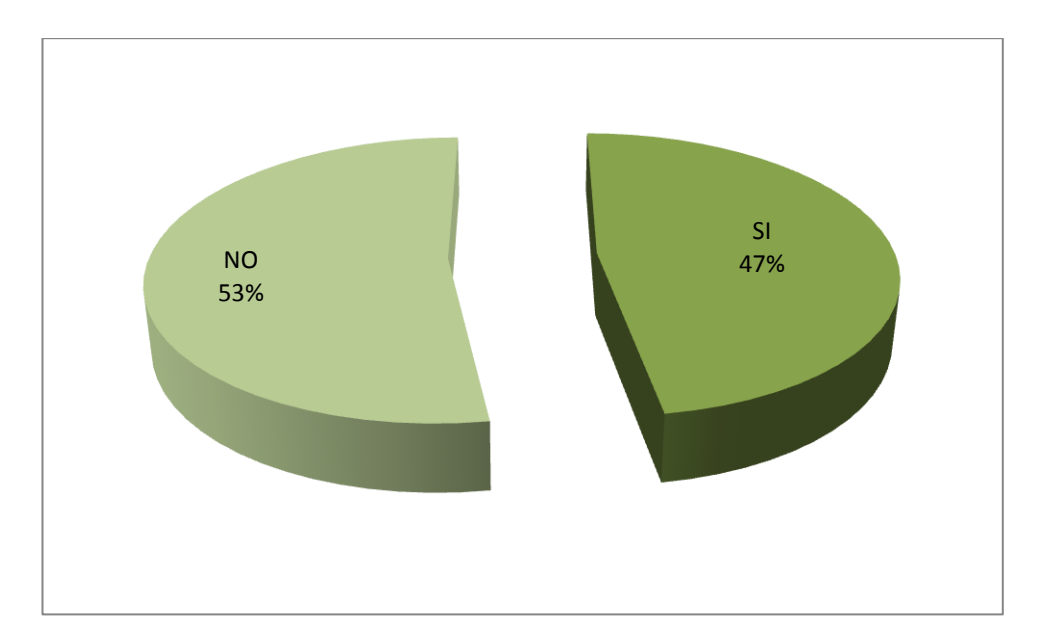

Gráfico 5. Categorías Fundamentales. Elaborado por: Mayra Morales

#### **Análisis e interpretación**

El 53% de las estudiantes encuestadas manifiestan que **SI** les gustaría ser evaluadas permanentemente mientras trabajan con el tutorial, y el 47% expresan que no les gustaría ser evaluadas permanentemente.

## **5¿Cree que la matemática resultaría más divertida si usamos un tutorial multimedia?**

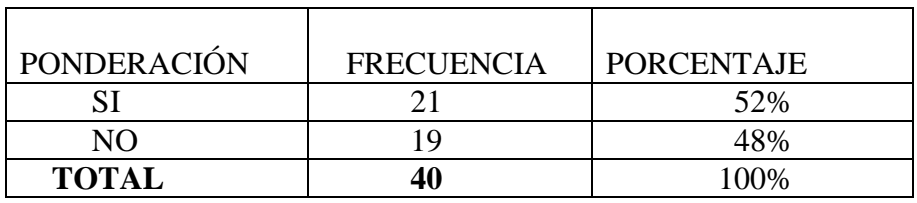

Cuadro N° 08 Pregunta a estudiantes

Elaborado por: Mayra Morales

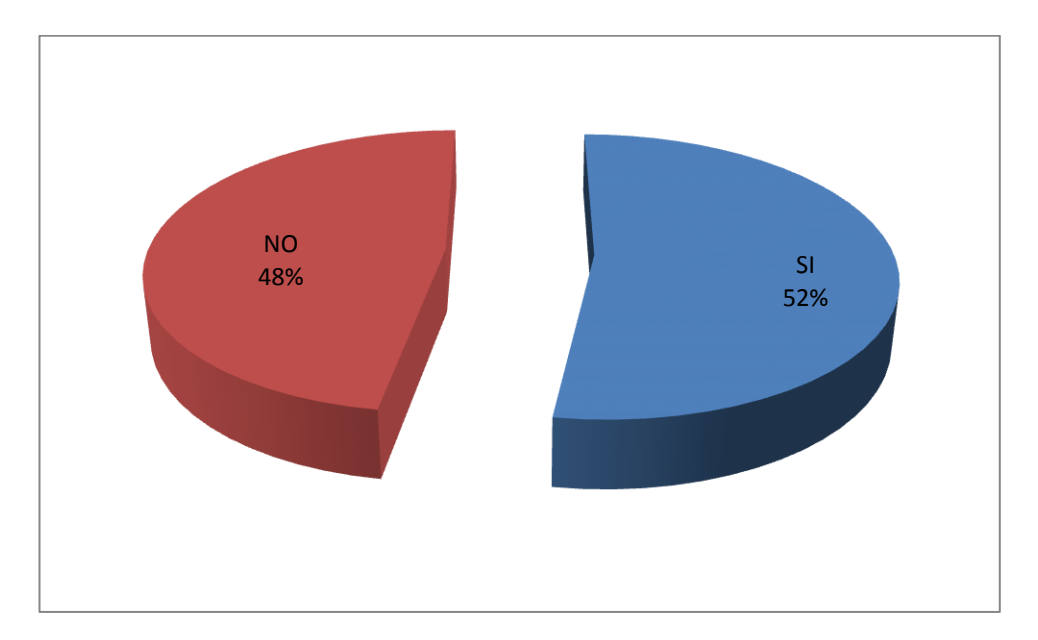

Gráfico 6. Categorías Fundamentales. Elaborado por: Mayra Morales

### **Análisis e interpretación**

El 52% de estudiantes encuestadas **SI** creen que la matemática le resultaría más divertida al usar un tutorial multimedia, y el 48% considera que **NO**.

**6¿Cree que el uso del tutorial multimedia mejorará las calificaciones de las estudiantes?**

| PONDERACIÓN  | <b>FRECUENCIA</b> | <b>PORCENTAJE</b> |
|--------------|-------------------|-------------------|
|              | 30                | 75%               |
| NΩ           | 10                | 25%               |
| <b>TOTAL</b> | 40                | 100%              |

Cuadro N° 09 Pregunta a estudiantes

Elaborado por: Mayra Morales

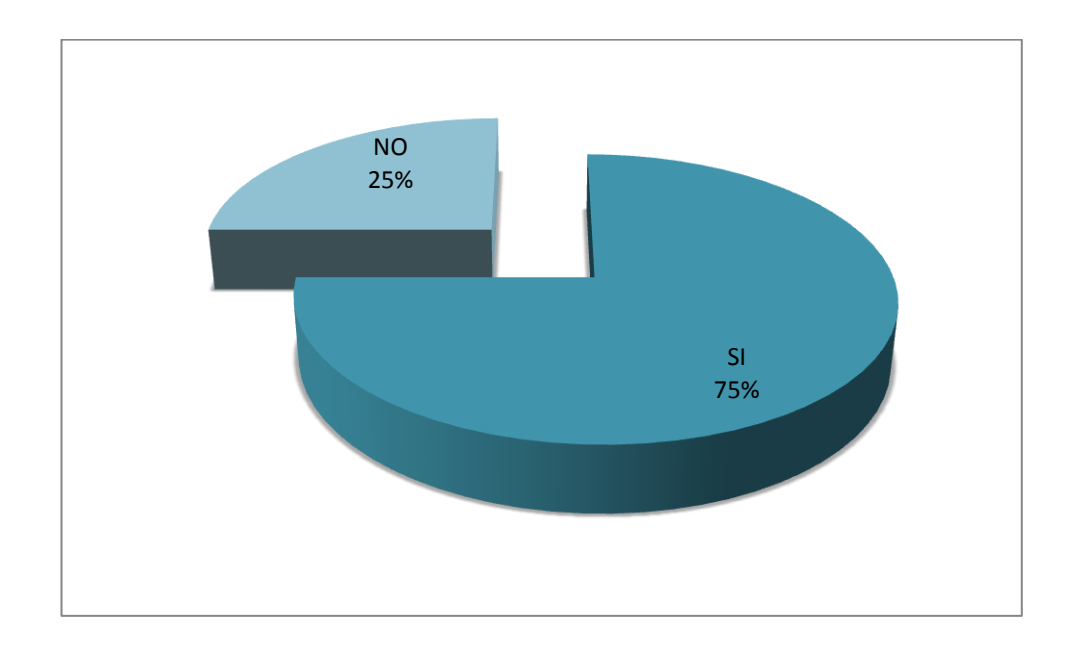

Gráfico 7. Categorías Fundamentales. Elaborado por: Mayra Morales

### **Análisis e interpretación**

El 50% de las estudiantes encuestadas creen que el uso de un tutorial multimedia mejoraría **MUCHO** sus calificaciones, el 35% consideran que un **POCO** y el 15% consideran que no mejoraría en **NADA**.

## **ENCUESTA APLICADA A LOS DOCENTES DEL ÁREA DE MATEMÁTICA Y AUTORIDADES DEL PLANTEL.**

#### **1¿Conoce usted que es un tutorial multimedia?**

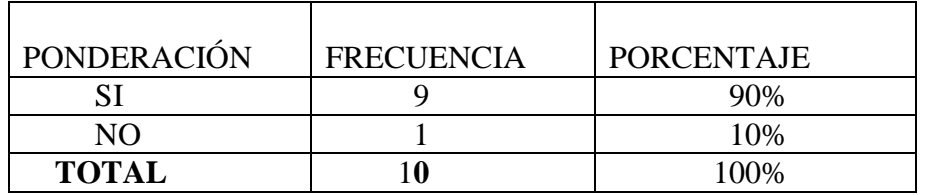

#### Cuadro N° 10 Pregunta a profesores

Elaborado por: Mayra Morales

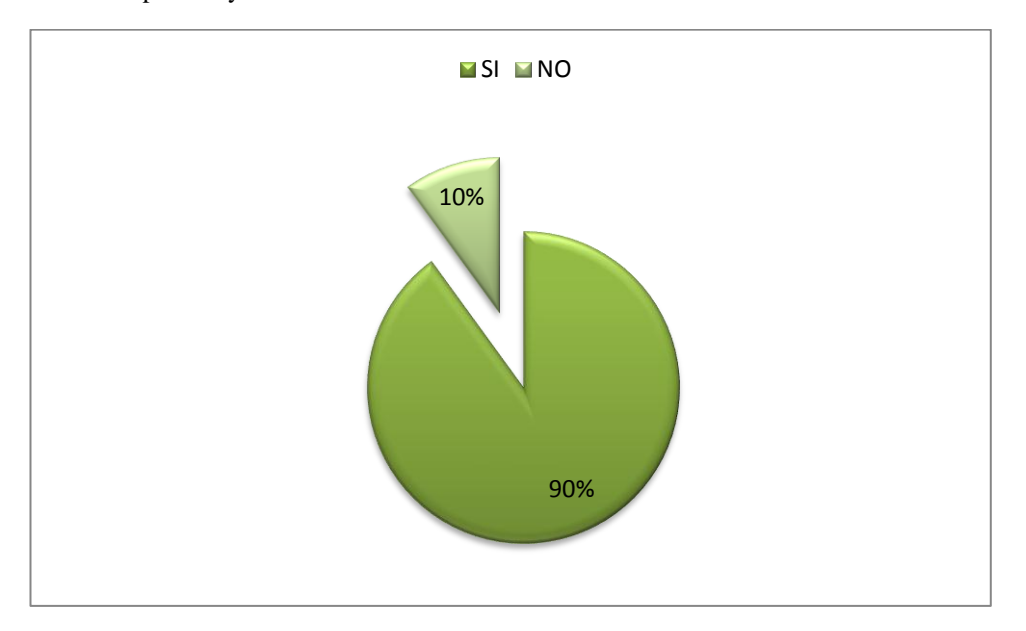

Gráfico 8. Categorías Fundamentales.

Elaborado por: Mayra Morales

### **Análisis e interpretación**

El 90% de los docentes y autoridades de la institución manifiesta que **SI**  conocen que es un Tutorial Multimedia, y el 10% que **NO** lo conocen.

| PONDERACIÓN    | <b>FRECUENCIA</b> | <b>PORCENTAJE</b> |
|----------------|-------------------|-------------------|
| <b>SIEMPRE</b> |                   | 20%               |
| <b>AVECES</b>  |                   | 60%               |
| <b>NUNCA</b>   |                   | 20%               |
| <b>TOTAL</b>   |                   | 100%              |

**2**¿Los maestros de esta institución utilizan material didáctico multimedia?

Cuadro N° 11 Pregunta a profesores

Elaborado por: Mayra Morales

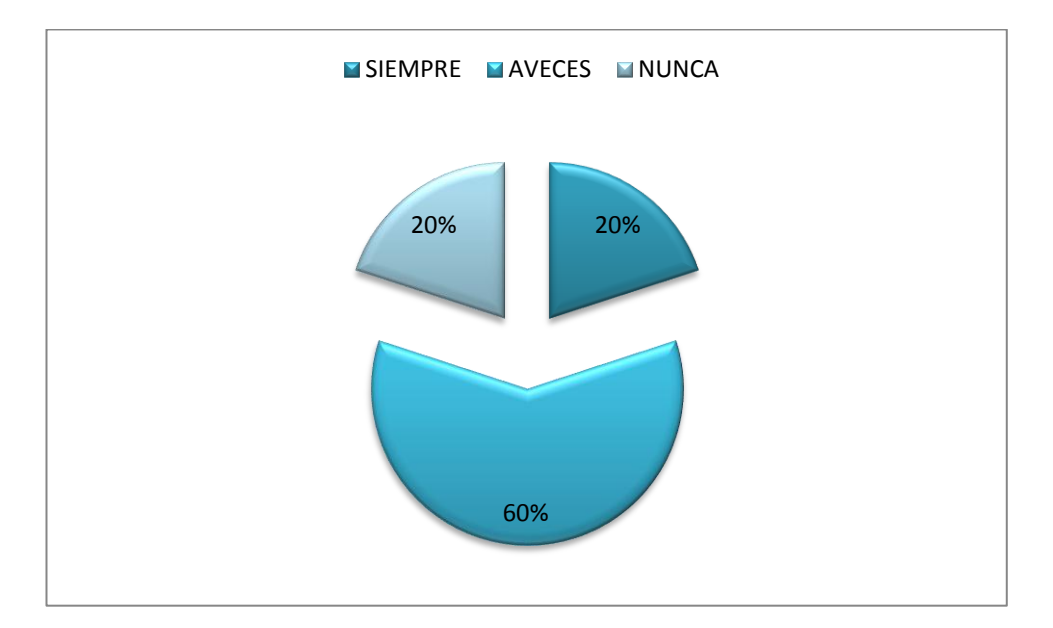

Gráfico 9. Categorías Fundamentales. Elaborado por: Mayra Morales

### **Análisis e interpretación**

Se puede observar que el 60% de los maestros de dicha institución expresan que **AVECES** usan material didáctico multimedia, el 20% dicen que **SIEMPRE** y el otro 20% dicen que **NUNCA**.

## **3 : ¿Cree usted que el uso de un tutorial multimedia mejorará el aprendizaje significativo de las estudiantes?**

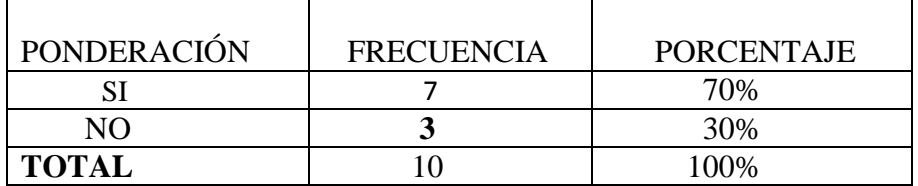

Cuadro12. Preguntas a Profesores. Elaborado por: Mayra Morales

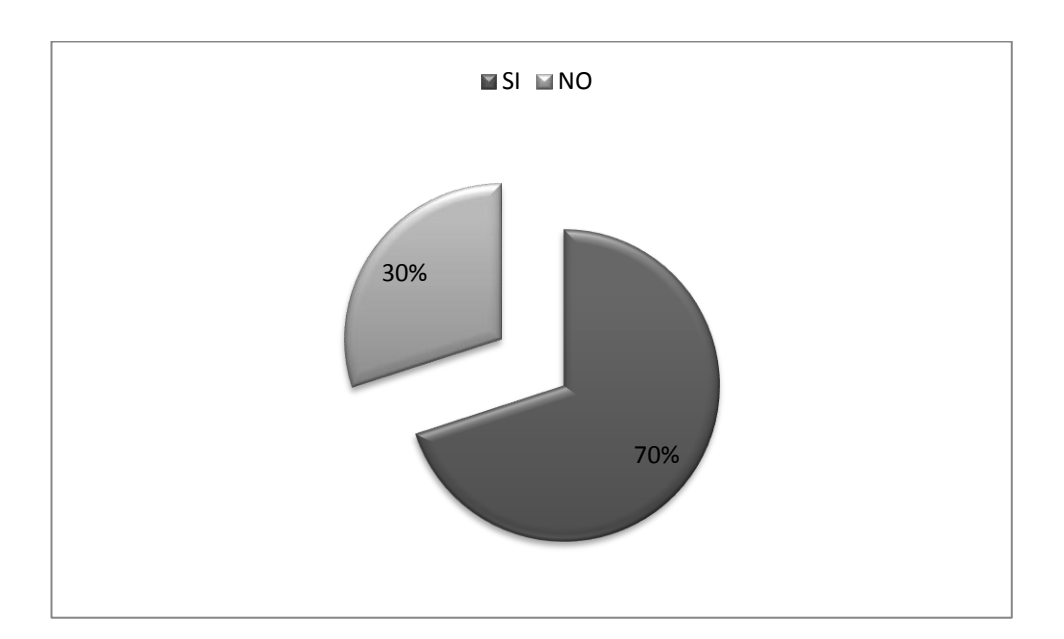

Gráfico 10. Categorías Fundamentales. Elaborado por: Mayra Morales

#### **Análisis e interpretación**

Podemos observar que el 70% de los docentes y autoridades creen que el uso de un tutorial multimedia **SI** ayudará a mejorar el aprendizaje significativo de las estudiantes, el 30% cree que **NO** les ayudará a mejorar su aprendizaje.

**4**¿Le gustaría evaluar lo que está aprendiendo permanentemente mientras trabaja con un tutorial multimedia?

| PONDERACIÓN  | <b>FRECUENCIA</b> | PORCENTAJE |
|--------------|-------------------|------------|
| SI           |                   | 70%        |
| NΩ           |                   | 30%        |
| <b>TOTAL</b> |                   | 100%       |

Cuadro N° 13. Preguntas a Profesores. Elaborado por: Mayra Morales

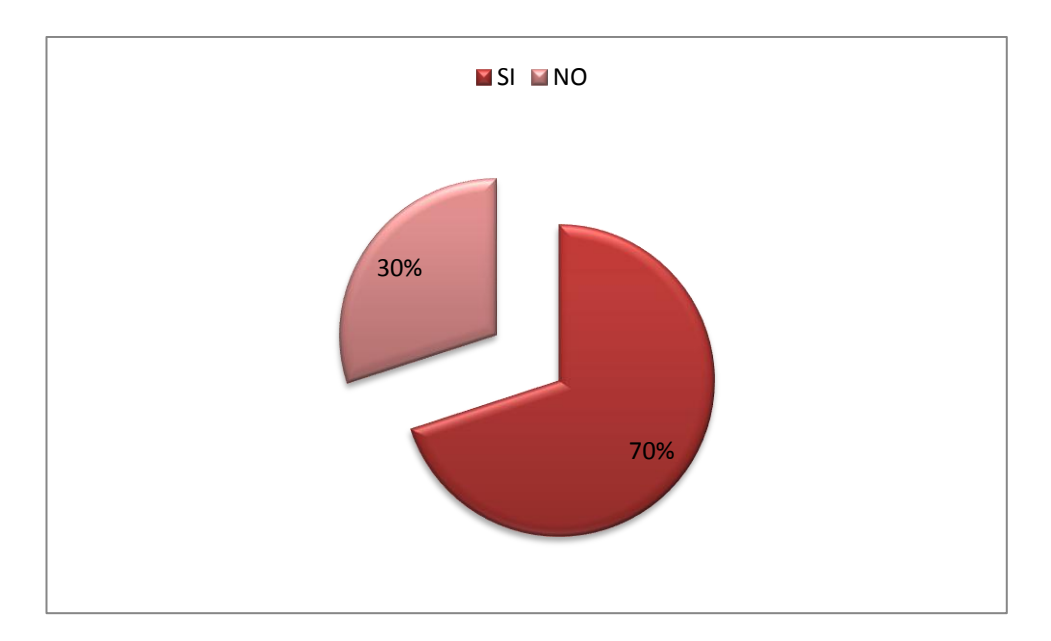

Gráfico 11. Categorías Fundamentales. Elaborado por: Mayra Morales

#### **Análisis e interpretación**

El 70% de los docentes y autoridades encuestadas manifiestan que **SI** les gustaría poder evaluar permanentemente mientras trabajan con el tutorial, y el 30% expresan que **NO** les gustaría evaluar permanentemente.

**5**¿Cree que la matemática resultaría más divertida si usamos un tutorial multimedia?

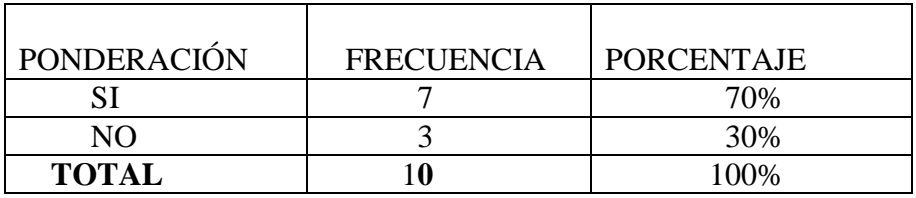

Cuadro N° 14. Preguntas a Profesores. Elaborado por: Mayra Morales

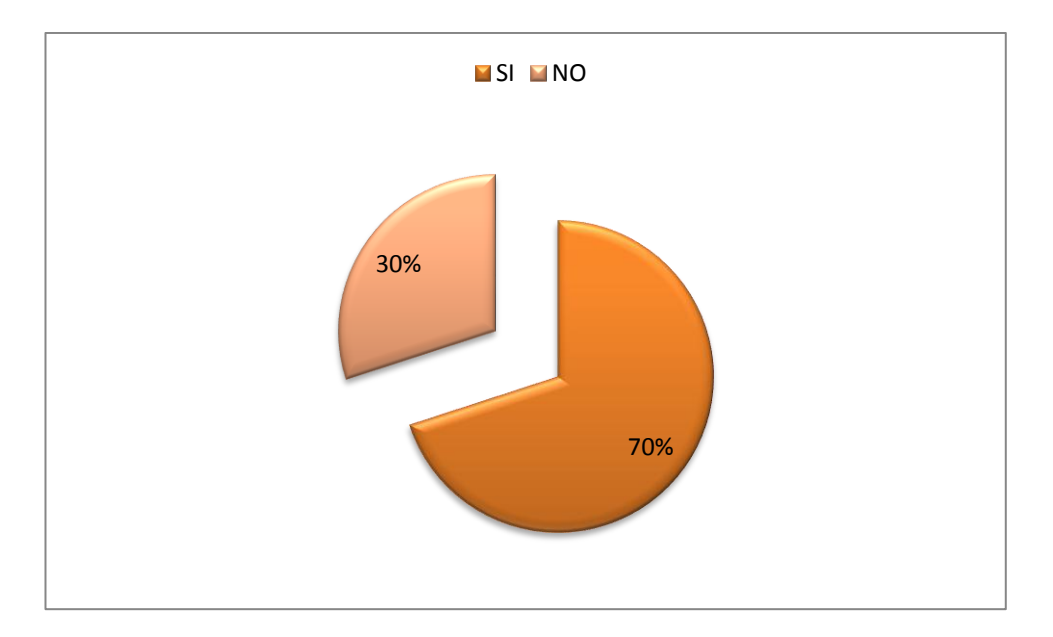

Gráfico 12. Categorías Fundamentales. Elaborado por: Mayra Morales

#### **Análisis e interpretación**

El 70% de docentes y autoridades encuestadas creen que **SI** resultaría más divertida la matemática al usar un tutorial multimedia, y el 30% considera que **NO.**

**6**¿Cree que el uso del tutorial multimedia mejorará las calificaciones de las estudiantes?

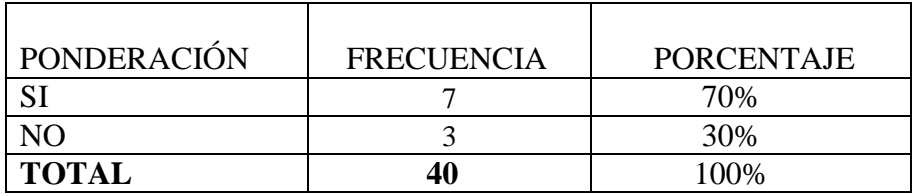

Cuadro N° 15. Preguntas a Profesores. Elaborado por: Mayra Morales

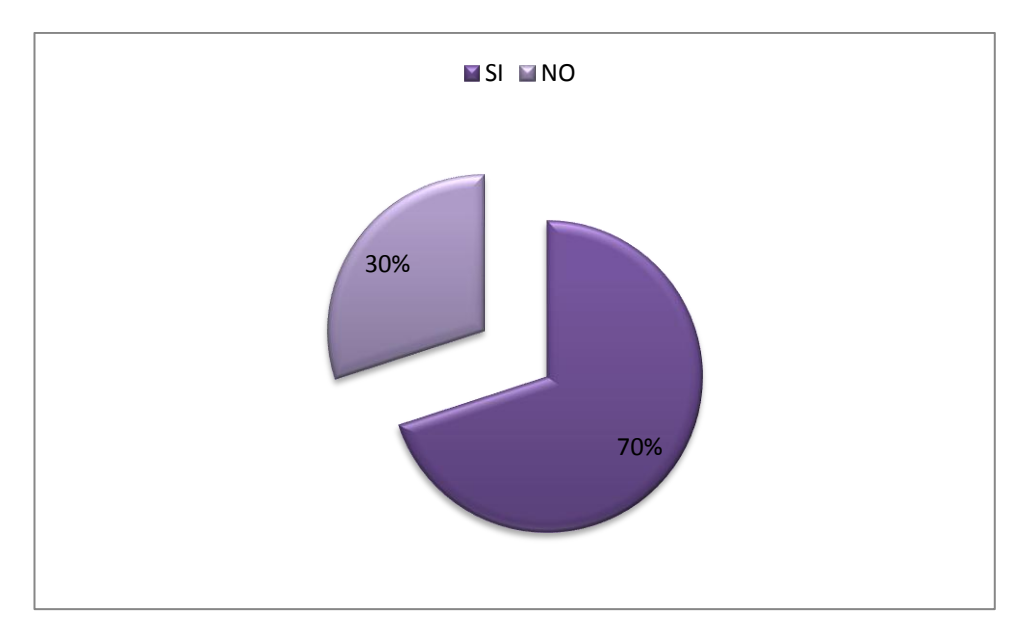

Gráfico 13. Categorías Fundamentales.

Elaborado por: Mayra Morales

### **Análisis e interpretación**

El 50% de los docentes y autoridades encuestadas creen que el uso de un tutorial multimedia ayudaría **MUCHO** a mejorar las calificaciones de las estudiantes, el 30% consideran que un **POCO** y el 20% considera que **NO** mejoraría en nada.

## **4.3VERIFICACIÓN DE LAS HIPÓTESIS**

### **Modelo Lógico**

**H1** El uso del Tutorial Multimedia ayudará a mejorar el aprendizaje cognitivo de las estudiantes del 4 año de Educación Básica de la Unidad Experimental Educativa Pedro Fermín Cevallos en el periodo junio-octubre/2010

**H0** El uso del Tutorial Multimedia no ayuda ha mejorar el aprendizaje cognitivo de las estudiantes del 4 año de Educación Básica de la Unidad Experimental Educativa Pedro Fermín Cevallos en el periodo junio-octubre/2010

Si el Chi Cuadrado calculado es menor que < el chi teórico o crítico se verifica la Hipótesis Nula H0.

SI EL Chi Cuadrado calculado es mayor que > el chi teórico crítico se rechaza la Hipótesis Nula ( H0 ), y se acepta la Hipótesis Alternativa ( H1 ).

El nivel de confianza es del 95%

El nivel de significación o grado de error es del 5%

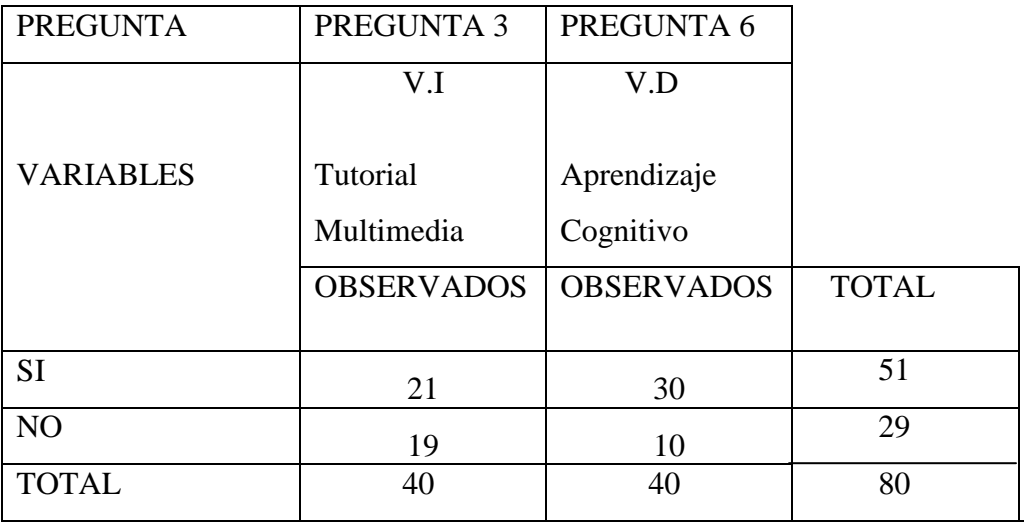

Cuadro 16.Cuadro de Preguntas. Elaborado por: Mayra Morales

$$
X^{2} = \sum (Di - \sum i)
$$

$$
\sum i
$$

Oi = a la frecuencia Observada.

 $\Sigma$  i= frecuencia de los eventos esperados.

Si= la Hipótesis nula es la correcta.

K= Número de variable que va a comprobarse.

 $\Sigma$  i= datos.

El promedio ponderado de la pregunta 3

Σ total filas Psip $3 =$  Σ total filas/columnas 51  $Psip3 = \_ \_ \_ \_ \_ \_ \_ \_ \_ \_ \_ \_ \_ \_ \_ \_$ **80** 

 29  $Psip3 =$   $\frac{1}{1}$  0.3625 **80** 

F= es igual a la multiplicación de las columnas de la VD y de la VI multiplicando por el valor ponderado del PsiX

Frecuencia Esperada= Total columna VI/VD X Psi/N0

 $X^2$  Psip?

 $F \Sigma = (SI) pr1 = 40X0.6345 = 25.38$ 

F  $\Sigma$ = (NO) pr2= 40X0.3625 =14.58

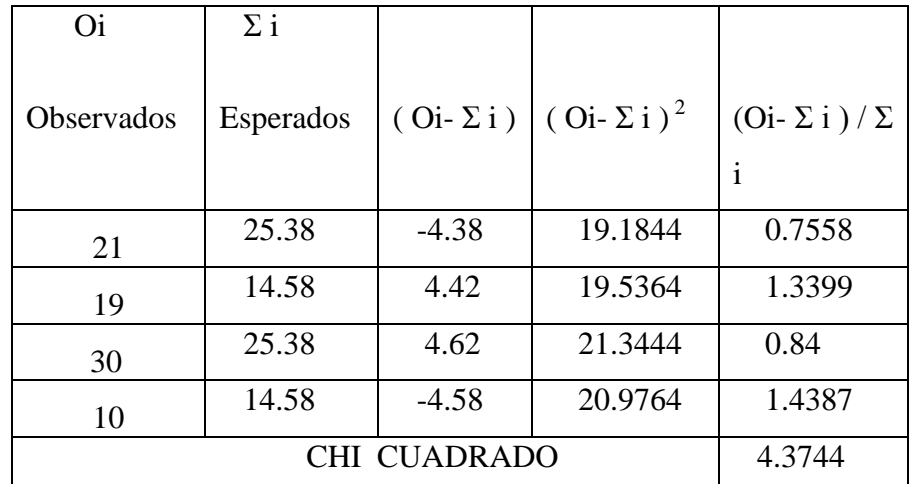

### CUADRO GENERAL DE RESULTADOS DEL CHI CUADRADO

Cuadro 17. Cuadro general de resultados del chi cuadrado

Elaborado por: Mayra Morales

Grados de libertad

 $Gl=(c-1)(f-1)$ 

 $(gl) = (2-1)x(3-1)$ 

 $gl= 2$ 

Nivel de confianza 95%

 $X^2$  Teórico = 3,84 (ver anexo 4)

Pasado 3,84 se comprueba la H1 y se rechaza la H0

Regla de decisión

Contrastando el valor calculado con el valor del chi cuadrado teórico o tabular y según la regla de decisión formulada que dice: Se acepta la Hipótesis Nula (H0), si el valor a calcularse del chi cuadrado es menor al del chi cuadrado tabular caso contrario se rechaza.

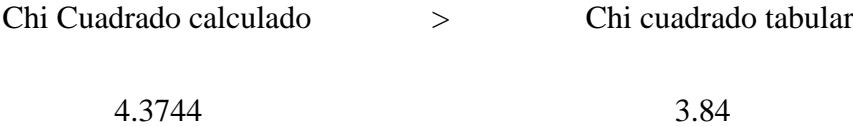

Por lo tanto se rechaza la Hipótesis Nula H0 y se ACEPTA La Hipótesis Alternativa H1 que dice: **H1** El uso del Tutorial Multimedia ayudará a mejorar el aprendizaje cognitivo de las estudiantes del 4 año de Educación Básica de la Unidad Experimental Educativa Pedro Fermín Cevallos en el periodo juniooctubre/2010.

### **CAPITULO V**

#### **CONCLUSIONES Y RECOMENDACIONES**

#### **5.1. CONCLUSIONES**

Al finalizar la investigación sobre la incidencia del tutorial multimedia y su influencia en el aprendizaje cognitivo de la asignatura de matemática de las estudiantes del 4 año de educación básica, de la Unidad Educativa Experimental "Pedro Fermín Cevallos" del cantón Ambato podemos establecer las siguientes conclusiones.

- La aplicación de un tutorial multimedia permite mejorar el proceso enseñanza aprendizaje del área de matemática en las estudiantes.
- Sin el uso del tutorial los estudiantes no mostraran interés por aprender la materia de matemática pues los maestros utilizaban estrategias tradicionales en la enseñanza.
- Si involucramos la tecnología en la educación los resultados en el aprendizaje son alentadores porque los estudiantes demuestran mayor interés y entusiasmo por aprender.
- Gracias a la tecnología los maestros podemos crear material didáctico novedoso para alcanzar el nivel el deseado nivel de aprendizaje en nuestros estudiantes

### **5.1. RECOMENDACIONES**

- Utilizar el tutorial multimedia en clase como material didáctico y en sus hogares como retroalimentación para que la estudiante continúe con el ritmo del aprendizaje.
- Implementar el uso de las tutoriales multimedia como herramienta didácticas para mejorar el aprendizaje cognitivo de la matemática y todas las áreas.
- Capacitar a los docentes de la Institución en el uso adecuado de las NTIs para poder crear y aplicar software educativo en las diferentes áreas.
- Elaborar material didáctico utilizando la multimedia para permitirnos llamar la atención de nuestros estudiantes y así despertar su interés.
- Si los maestros queremos ver cambios radicales en la educación empecemos a trabajar en las áreas básicas de la mano con la tecnología, porque esto nos permitirá alcanza los logros deseados en nuestras distintas áreas.

## **CAPITULO VI**

## **6. PROPUESTA**

### **6.1 DATOS INFORMATIVOS**

## **TÍTULO**

Diseño de un tutorial multimedia de las tablas de multiplicar para mejorar el aprendizaje cognitivo de las estudiantes del 4 Año de Educación Básica.

## **INSTITUCIÓN EJECUTORA**

Unidad Educativa Experimental "Pedro Fermín Cevallos"

### **BENEFICIARIOS**

Estudiantes del cuarto año de Educación Básica, los maestros del área de matemática.

## **TIEMPO ESTIMADO PARA LA EJECUCIÓN**

Inicio: Agosto Fin: Diciembre

## **UBICACIÓN**

La Institución se encuentra ubicada en las Calles Bolívar y Francisco Floor de la ciudad de Ambato.

# **EQUIPO TÉCNICO RESPONSABLE**

Prof. Mayra Alexandra Morales Garrido

## **COSTO**

El presente trabajo tendrá un costo aproximado de \$257,00

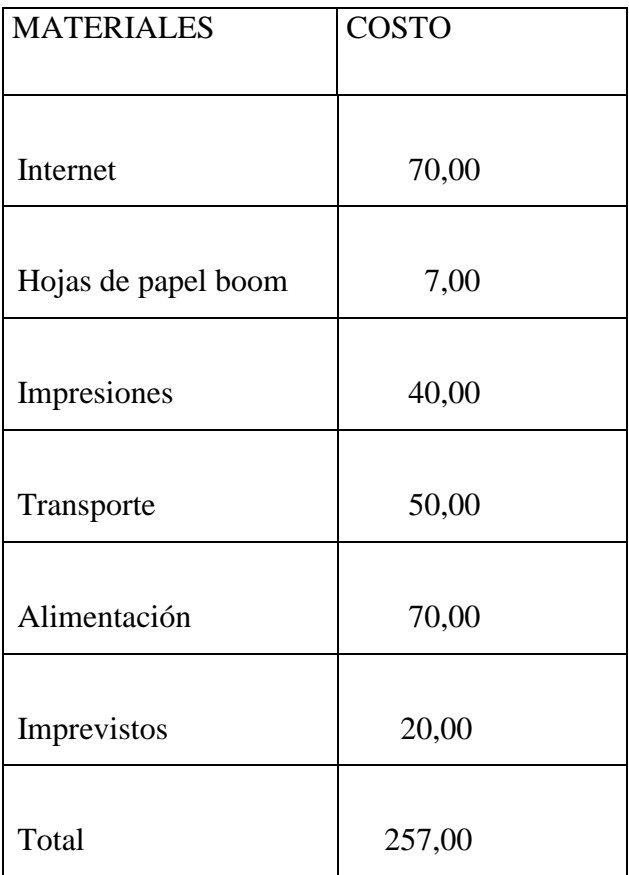

Cuadro18. Recursos Empleados Elaborado por: Mayra Morales

#### **6.2 ANTECEDENTES DE LA PROPUESTA**

En la Universidad Técnica de Ambato en la biblioteca de la Facultad de Ciencias Humanas y de la Educación existen varios trabajos investigativos, a la presente propuesta, en los cuales señalan que la tecnología multimedia permite innovar el proceso de interaprendizaje a través de la investigación de nuevas formas de enseñar y aprender, favorece la motivación a los estudiantes, desarrolla un aprendizaje autónomo en la construcción de su propio aprendizaje y logra una actitud positiva, responsable y colaboradora, por parte de los estudiantes.

 *En la propuesta sobre "Tutorial Multimedia Educativo de Contabilidad Computarizada para mejorar el proceso enseñanza aprendizaje de los alumnos del Servicio Ecuatoriano de Capacitación y Profesional SECAP Ambato Autor VELASTEGUI, Efraín 2010, el autor muestra como la multimedia mejora el aprendizaje de la contabilidad.*

*El tutorial multimedia educativo mejora el proceso enseñanza aprendizaje un 57% señala que si en la asignatura de contabilidad computarizada en los alumnos del SECAP Ambato.*

*Servicio Ecuatoriano de Capacitación Profesional SECAP Ambato es necesario la utilización de herramientas multimedia debido a que es una institución dedicada a la capacitación, y esto nos permite mejorar en el proceso enseñanza aprendizaje y brindar una capacitación de calidad y con recursos tecnológicos acorde a nuestro medio para satisfacer la necesidades de nuestros participantes y seguir siendo los líderes en la formación y capacitación profesional.* 

 *En la propuesta sobre "Utilización de un Tutorial Multimedia mejorará el nivel de conocimientos de Geometría en la estudiantes de noveno Año de Educación Básica del Instituto Superior Tecnológico Hispano América.*
*Autora CASTRO, Publia 2005, la autora muestra como la multimedia mejora el aprendizaje de la geometría*

*Satisfacción en las estudiantes al ver mejorar sus evaluaciones, y en la maestra por ver el cambio positivo en la estudiantes.*

*La aplicación del Tutorial Multimedia resulta más efectivo usándolo en las clases como material didáctico y en la casa como retroalimentación, para que la estudiante pueda ir con su ritmo de aprendizaje*

Estos trabajos servirán de apoyo para la propuesta presentada.

## **6.3 JUSTIFICACIÓN**

El escaso conocimiento de la tecnología sin duda alguna es uno de los problemas más grandes que abarca nuestra sociedad, siendo difícil o imposible enseñar algo de lo que desconocemos por completo, he aquí donde se inicia el problema de un aprendizaje repetitivo, si los maestros como tales no nos preocupamos en actualizar nuestros conocimientos y encontrar en la tecnología un aliado que nos permita salir de la rutina, crear un material didáctico nuevo novedoso que despierte el interés del estudiante para adquirir el nuevo conocimiento y de esta forma convertirlo en un aprendizaje significativo.

Luego de la experiencia adquirida por las estudiantes y la maestra al aplicar la propuesta de la realización de un tutorial multimedia educativo que facilite el aprendizaje de las tablas de multiplicar, será sin duda de gran ayuda didáctica para los profesores y las estudiantes del 4 Año de Educación Básica de la Unidad Educativa Experimental Pedro Fermín Cevallos la implementación de este software educativo didáctico que persigue mejorar el proceso enseñanza aprendizaje.

#### **6.4. OBJETIVOS:**

#### **General:**

Utilizar el Tutorial Multimedia de las tablas de multiplicar como material didáctico para permitir mejorar el aprendizaje cognitivo de las estudiantes del 4 Año de Educación Básica de la Unidad Educativa Experimental Pedro Fermín Cevallos.

### **Específico:**

- Emplear el tutorial multimedia educativo de Matemática para mejorar el proceso enseñanza aprendizaje de las estudiantes.
- Permitir que las estudiantes interactúen a través de los juegos y evaluaciones del Tutorial.
- Concientizar a las estudiantes y a los maestros en la importancia de fusionar las áreas básicas con la tecnología para alcanzar el aprendizaje cognitivo.

## **6.5 ANÁLISIS DE FACTIBILIDAD**

El proyecto es factible de aplicar en la Unidad Educativa Experimental Pedro Fermín Cevallos, por cuanto existe la colaboración de los docentes, los recursos adecuados para la aplicación del software educativo.

Este trabajo es realizado para la ayuda y beneficio de los estudiantes en general hombres y mujeres buscando alcázar un solo propósito mejorar el aprendizaje de las tablas de multiplicar, sin importar el género, ni el color de la piel o raza que el usuario posee, en vista que todos los seres tenemos los mismos derechos.

Para efectos del presente proyecto se ha contemplado la disponibilidad de los recursos necesarios, básicamente en lo que respecta a la tecnología, al costo y a la ejecución.

En lo tecnológico se podrá contar con la disponibilidad del programa en el cuál vamos a elaborar el tutorial multimedia.

En lo técnico se pudo contar con la colaboración de los maestros de computación de la institución.

En lo referente a lo económico y financiero, el contar con los recursos necesarios para el asesoramiento de la elaboración e implementación del presente proyecto.

Por último, en lo referente a la ejecución del proyecto el poder contar con tutores y asesores expertos tanto en el contenido como en el diseño de los tutoriales multimedia.

En lo referente a lo legal la elaboración del presente proyecto no infringe ninguna norma o ley establecida a nivel local, municipal, estatal o federal.

## **6.6 FUNDAMENTACIÓN**

El tutorial Multimedia Educativo lo utilizaran los docentes del área de matemática, los estudiantes en sus hogares como refuerzo de clase en vista que el software es de fácil utilización.

#### **Multimedia**

El término multimedia se utiliza para referirse a cualquier objeto o sistema que utiliza múltiples medios de expresión (físicos o digitales) para presentar o

63

comunicar información. De allí la expresión "multi-medios". Los medios pueden ser variados, desde [texto](http://es.wikipedia.org/wiki/Texto) e [imágenes,](http://es.wikipedia.org/wiki/Im%C3%A1genes) hasta [animación,](http://es.wikipedia.org/wiki/Animaci%C3%B3n) [sonido,](http://es.wikipedia.org/wiki/Sonido) [video,](http://es.wikipedia.org/wiki/Video) etc. También se puede calificar como multimedia a los [medios electrónicos](http://es.wikipedia.org/w/index.php?title=Medios_electr%C3%B3nicos&action=edit&redlink=1) (u otros medios) que permiten almacenar y presentar contenido multimedia. Multimedia es similar al empleo tradicional de [medios mixtos](http://es.wikipedia.org/w/index.php?title=Medios_mixtos&action=edit&redlink=1) en las [artes plásticas,](http://es.wikipedia.org/wiki/Artes_pl%C3%A1sticas) pero con un alcance más amplio.

Se habla de [multimedia interactiva](http://es.wikipedia.org/w/index.php?title=Multimedia_interactiva&action=edit&redlink=1) cuando el usuario tiene libre control sobre la presentación de los contenidos, acerca de qué es lo que desea ver y cuando; a diferencia de una presentación lineal, en la que es forzado a visualizar contenido en un orden predeterminado.

### **Tutorial Multimedia**

Es una lección educacional que conduce al usuario a través de las características y funciones más importantes de cosas como aplicaciones de [software,](http://www.masadelante.com/faq-software-hardware.htm) dispositivos de [hardware,](http://www.masadelante.com/faq-software-hardware.htm) procesos, diseños de sistema y lenguajes de programación.

#### **Computación**

El concepto "Computación" refiere al estudio científico que se desarrolla sobre sistemas automatizados de manejo de informaciones, lo cual se lleva a cabo a través de herramientas pensadas para tal propósito. Es de este modo, que aparecen conceptos como la PC, Tecnología. Internet e Informática, que se vinculan entre sí en el marco del procesamiento y movilidad de la información.

Las Ciencias de la Computación suponen un área muy profunda de análisis, que tiene sus orígenes en 1920. Cuando "computación" hacía referencia a los cálculos generados por la propia persona. Luego, con la llegada de las PCs. la historia y el significado de este concepto se ampliarían sobre nuevos horizontes, distinguiendo los algoritmos que forman parte del desarrollo de las soluciones.

En resumen, "computación" implica las órdenes y soluciones dictadas en una máquina, comprendiendo el análisis de los factores involucrados sobre este proceso, dentro de los cuales aparecen los lenguajes de programación.

De este modo, se automatizan tareas, generando datos concretos de forma ordenada.

#### **Vídeo**

El **vídeo** es la tecnología de la captación, [grabación,](http://es.wikipedia.org/wiki/Grabaci%C3%B3n) procesamiento, almacenamiento, transmisión y reconstrucción por medios [electrónicos](http://es.wikipedia.org/wiki/Electr%C3%B3nica) digitales o analógicos de una secuencia de [imágenes](http://es.wikipedia.org/wiki/Imagen_%28%C3%B3ptica%29) que representan escenas en movimiento. [Etimológicamente](http://es.wikipedia.org/wiki/Etimolog%C3%ADa) la palabra video proviene del verbo [latino](http://es.wikipedia.org/wiki/Lat%C3%ADn) video, vides, videre, que se traduce como el verbo ‗ver'. Se suele aplicar este término a la señal de vídeo y muchas veces se la denomina «el vídeo» o «la vídeo» a modo de abreviatura del nombre completo de la misma.

La tecnología de vídeo fue desarrollada por primera vez para los sistemas de [televisión,](http://es.wikipedia.org/wiki/Televisi%C3%B3n) pero ha derivado en muchos formatos para permitir la grabación de vídeo de los consumidores y que además pueda ser visto a través de Internet.

En algunos países se llama así también a una grabación de imágenes y sonido en cinta magnética o en disco de [láser](http://es.wikipedia.org/wiki/L%C3%A1ser) [\(DVD\)](http://es.wikipedia.org/wiki/DVD), aunque con la aparición de estos últimos dicho término se identifica generalmente con las grabaciones anteriores en cinta magnética, del tipo [VHS,](http://es.wikipedia.org/wiki/VHS) [BETAMAX.](http://es.wikipedia.org/w/index.php?title=BETAMAX&action=edit&redlink=1)

Inicialmente la señal de vídeo está formada por un número de líneas agrupadas en varios cuadros y estos a la vez divididos en dos campos portan la información de luz y color de la imagen. El número de líneas, de cuadros y la forma de portar la información del color depende del estándar de televisión concreto. La amplitud de la señal de vídeo es de 1Vpp (1 voltio de pico a pico) estando la parte de la señal que porta la información de la imagen por encima de 0V y la de sincronismos por debajo el nivel de 0V. La parte positiva puede llegar hasta 0,7V para el nivel de blanco, correspondiendo a 0V el negro y los sincronismos son pulsos que llegan hasta -0,3V. En la actualidad hay multitud de estándares diferentes, especialmente en el ámbito informático

#### **Sonido**:

El **sonido**, en [física,](http://es.wikipedia.org/wiki/F%C3%ADsica) es cualquier [fenómeno](http://es.wikipedia.org/wiki/Fen%C3%B3meno) que involucre la propagación en forma de ondas elásticas (sean audibles o no), generalmente a través de un fluido (u otro medio elástico) que esté generando el movimiento vibratorio de un cuerpo.

El sonido humanamente audible consiste en [ondas sonoras](http://es.wikipedia.org/wiki/Onda_sonora) consistentes en oscilaciones de la presión del aire, que son convertidas en ondas mecánicas en el oído humano y percibidas por el cerebro. La propagación del sonido es similar en los fluidos, donde el sonido toma la forma de fluctuaciones de presión. En los cuerpos sólidos la propagación del sonido involucra variaciones del estado tensional del medio.

Estímulo Respuesta 0000

모

Representación esquemática del [oído.](http://es.wikipedia.org/wiki/O%C3%ADdo) (Azul: [ondas sonoras.](http://es.wikipedia.org/wiki/Ondas_sonoras) Rojo: [tímpano.](http://es.wikipedia.org/wiki/T%C3%ADmpano) Amarillo: [Cóclea.](http://es.wikipedia.org/wiki/C%C3%B3clea) Verde: [células de receptores auditivos.](http://es.wikipedia.org/wiki/Receptor_sensorial) Púrpura: [espectro de](http://es.wikipedia.org/wiki/Espectro_de_frecuencia)  [frecuencia](http://es.wikipedia.org/wiki/Espectro_de_frecuencia) de respuesta del oído. Naranja: [impulso del nervio.](http://es.wikipedia.org/wiki/Impulso_nervioso))

La propagación del sonido involucra [transporte de energía](http://es.wikipedia.org/w/index.php?title=Transporte_de_energ%C3%ADa&action=edit&redlink=1) sin [transporte de](http://es.wikipedia.org/wiki/Fen%C3%B3menos_de_transporte)  [materia,](http://es.wikipedia.org/wiki/Fen%C3%B3menos_de_transporte) en forma de ondas mecánicas que se propagan a través de la materia sólida, líquida o gaseosa. Como las vibraciones se producen en la misma dirección en la que se propaga el sonido, se trata de una [onda longitudinal.](http://es.wikipedia.org/wiki/Onda_longitudinal) El sonido es un fenómeno vibratorio transmitido en forma de ondas. Para que se genere un sonido es necesario que vibre alguna fuente. Las vibraciones pueden ser transmitidas a través de diversos medios elásticos, entre los más comunes se encuentran el aire y el agua. La fonética acústica concentra su interés especialmente en los sonidos del habla: cómo se generan, cómo se perciben, y cómo se pueden describir gráfica y/o cuantitativamente

Un **enlace o link** es texto o imágenes en un sitio web que un usuario puede pinchar para tener acceso o conectar con otro documento. Los enlaces son como la tecnología que conecta dos sitios web o dos páginas web. En el navegador se ven como palabras subrayadas (como Ir al índice de FAQ's al final de ésta página).

Una vez que pinchas en un enlace, puede poner en acción varios acontecimientos:

- podría "saltar" a otra página o a otro lugar en la misma página
- podría estar enlazado a un archivo que comenzará a descargarse a tu ordenador
- Podría producir el lanzamiento de una aplicación de ayuda que entonces procesará el archivo en el que has pinchado
- Podría abrir tu programa de E-mail para que puedas enviar un mensaje, etcétera.

Lo que realmente ocurre cuando pinchas en un enlace esta determinado por los archivos MIME y por la forma en la que está configurado tu ordenador. Por ejemplo, los navegadores se configuran para mostrar todos los archivos que tengan HTML en su extensión MIME.

Los enlaces también son llamados hyperlinks, hiperenlace, hypertext, hipertexto, vínculo, y se codifican en HTML por los autores o los programadores de los sitios

Se trata de un sistema basado en un desarrollo propio de Castilla-La Mancha, elaborado con tecnología propia, basada en la investigación de la Universidad de Castilla-La Mancha, empresas integradas en el Parque Científico y Tecnológico de Albacete y la Consejería de Educación y Ciencia, dentro de un proceso colaborativo para conseguir un sistema único, que no existía hasta ahora. En definitiva un sistema innovador y de futuro, de fácil manejo, accesible y adaptado a las necesidades didácticas que plantea el profesorado. Y disponible desde el Portal de Educación de la Consejería desde este mimo momento.

#### **Imagen**

Una **imagen** es una representación que manifiesta la [apariencia](http://es.wikipedia.org/wiki/Apariencia) de un objeto real.

El concepto mayoritario al respecto corresponde a la de la apariencia visual, por lo que el término suele entenderse como sinónimo de representación visual; sin embargo, hay que considerar también la existencia de [imágenes auditivas,](http://es.wikipedia.org/wiki/Imagen_auditiva) olfativas, táctiles, sinestésicas, etcétera. Las imágenes que la persona vive interiormente son denominadas [imágenes mentales,](http://es.wikipedia.org/w/index.php?title=Imagen_mental&action=edit&redlink=1) mientras que se designan como imágenes creadas (o bien como imágenes reproducidas, según el caso) las representativas de un objeto mediante técnicas diferentes de [diseño,](http://es.wikipedia.org/wiki/Dise%C3%B1o) [pintura,](http://es.wikipedia.org/wiki/Pintura) [fotografía,](http://es.wikipedia.org/wiki/Fotograf%C3%ADa) [vídeo,](http://es.wikipedia.org/wiki/V%C3%ADdeo) entre otras.

#### **[CUADERNIA](http://www.educa.jccm.es/educa-jccm/cm/recursos/tkContent?pgseed=1192268344750&idContent=17920&locale=es_ES&textOnly=false)**

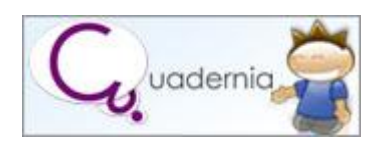

Herramienta informática que sirve para crear materiales multimedia destinados al aprendizaje. Está concebida para que sea utilizada por profesores sin que dispongan de grandes conocimientos informáticos. He visitado el sitioweb donde está alojada y allí presentan este sofware afirmando que es una herramienta fácil y funcional que nos permite crear de forma dinámica y visual "cuadernos digitales" que pueden contener información y actividades multimedia distribuibles a través de un navegador de Internet, por lo tanto independientes del Sistema Operativo. Este software Cuadernia está impulsado por la [Consejería de Educación y Ciencia](http://www.educa.jccm.es/educa-jccm/cm/recursos)  [de Castilla-La Mancha](http://www.educa.jccm.es/educa-jccm/cm/recursos) (España). Es gratuito. Para utilizar la herramienta, bien se descarga un fichero en el disco duro, o bien, se utiliza on line. Es fácil y atractivo.

### **6.7 METODOLOGÍA**

#### **Modelo operativo**

Para la elaboración del tutorial se tendrá en cuenta las siguientes etapas, las cuales constan de fases específicas que facilitara su desarrollo

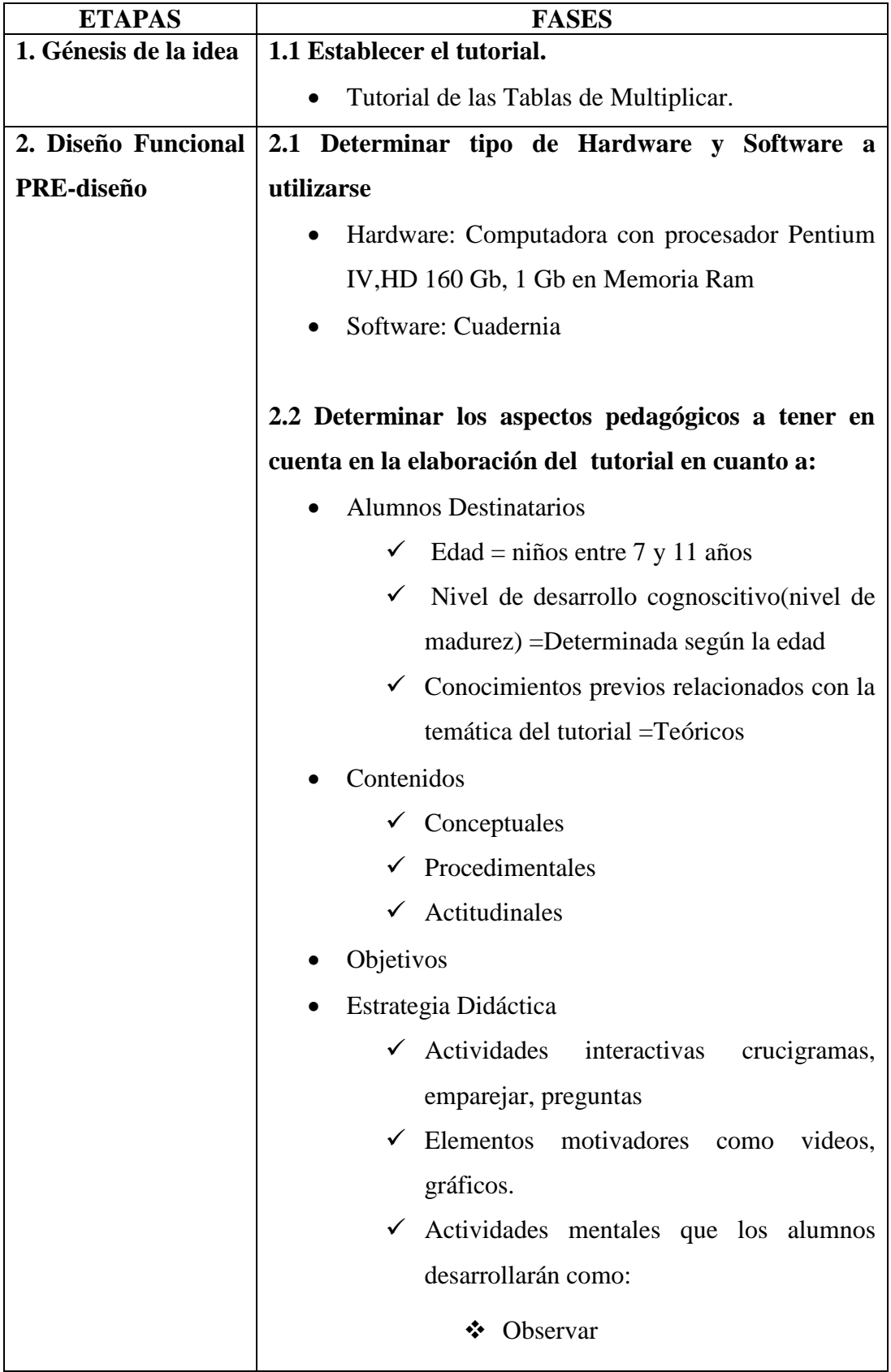

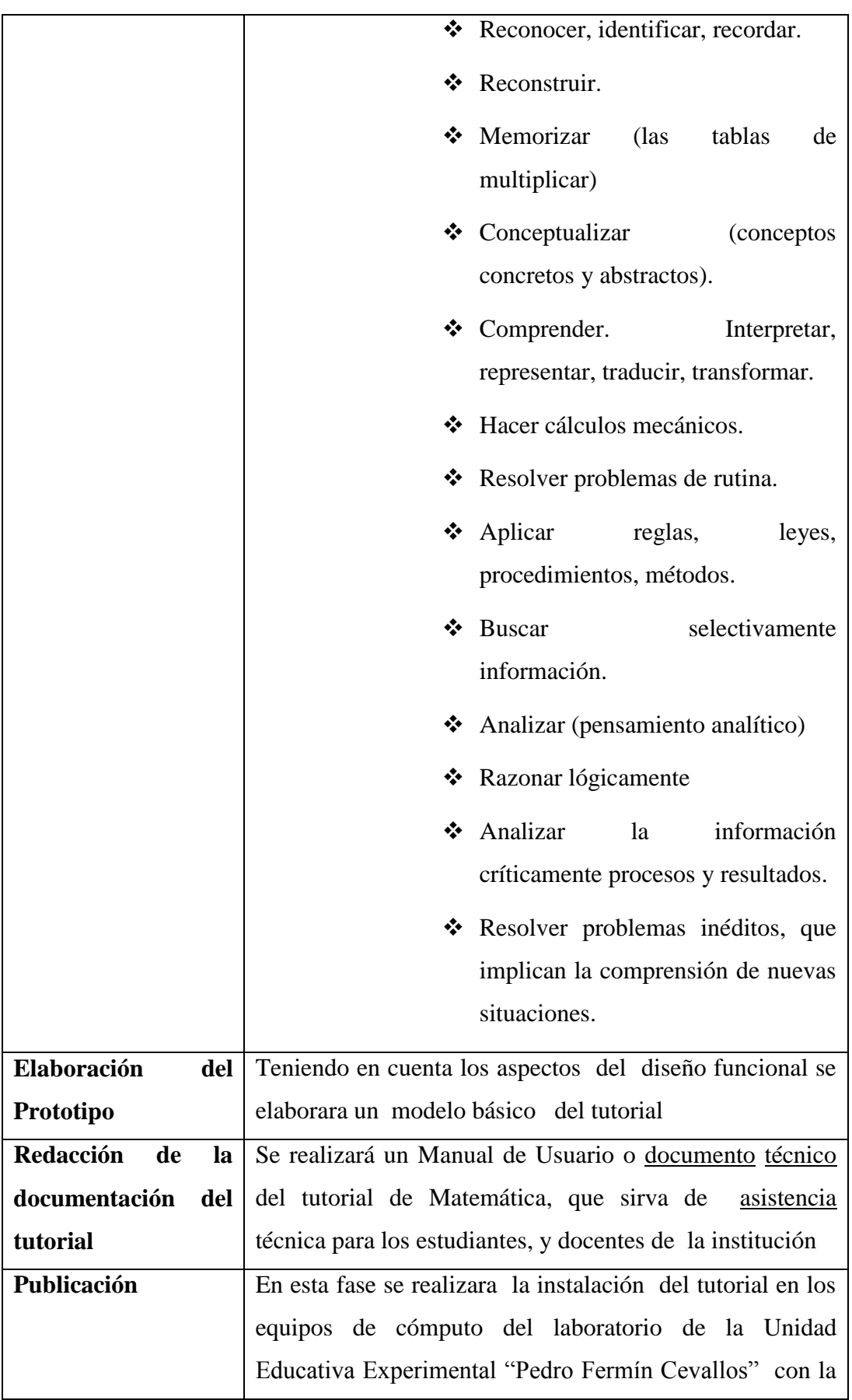

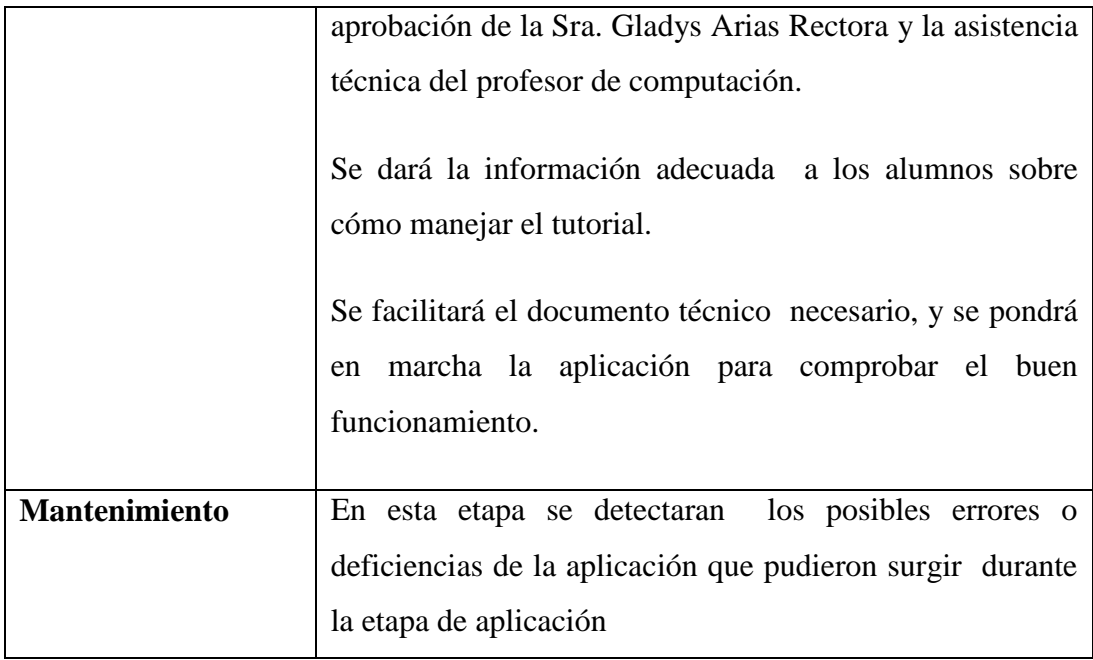

Cuadro 19.Modelo Operativo. Elaborado por: Mayra Morales

## **6.8 ADMINISTRACIÓN**

El software Multimedia educativo para el aprendizaje de las tablas será administrado por:

Autora

Su función es la de realizar una investigación previa del problema, buscar la solución planteando la propuesta, además de validarla a través de las alternativas más adecuadas con la guía del director.

Estudiantes

Utilizar la propuesta con fines de investigación y dar a conocer a la autora las necesidades que se les presentan para poder realizar los cambios o correctivos necesarios en la propuesta.

## **6.9 PREVISIÓN DE LA EVALUACIÓN**

El monitoreo y evaluación para determinar la eficacia del tutorial de Matemática (libro electrónico de las tablas de multiplicar) se lo hará en forma continua y en un tiempo determinado para comprobar los aprendizajes obtenidos por los estudiantes mediante los objetivos previstos.

Durante éste periodo se podrá detectar posibles errores y deficiencias que tenga la aplicación los mismos que conlleven a tomar decisiones oportunas en cuanto a la modificación, sustitución o posible eliminación de la aplicación.

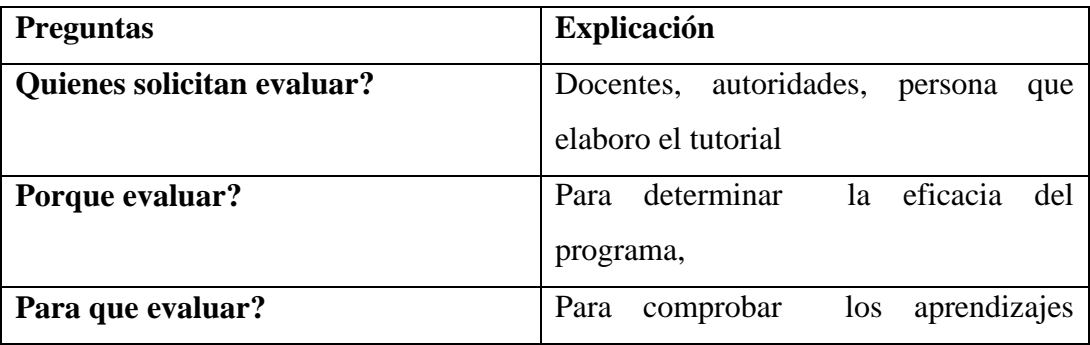

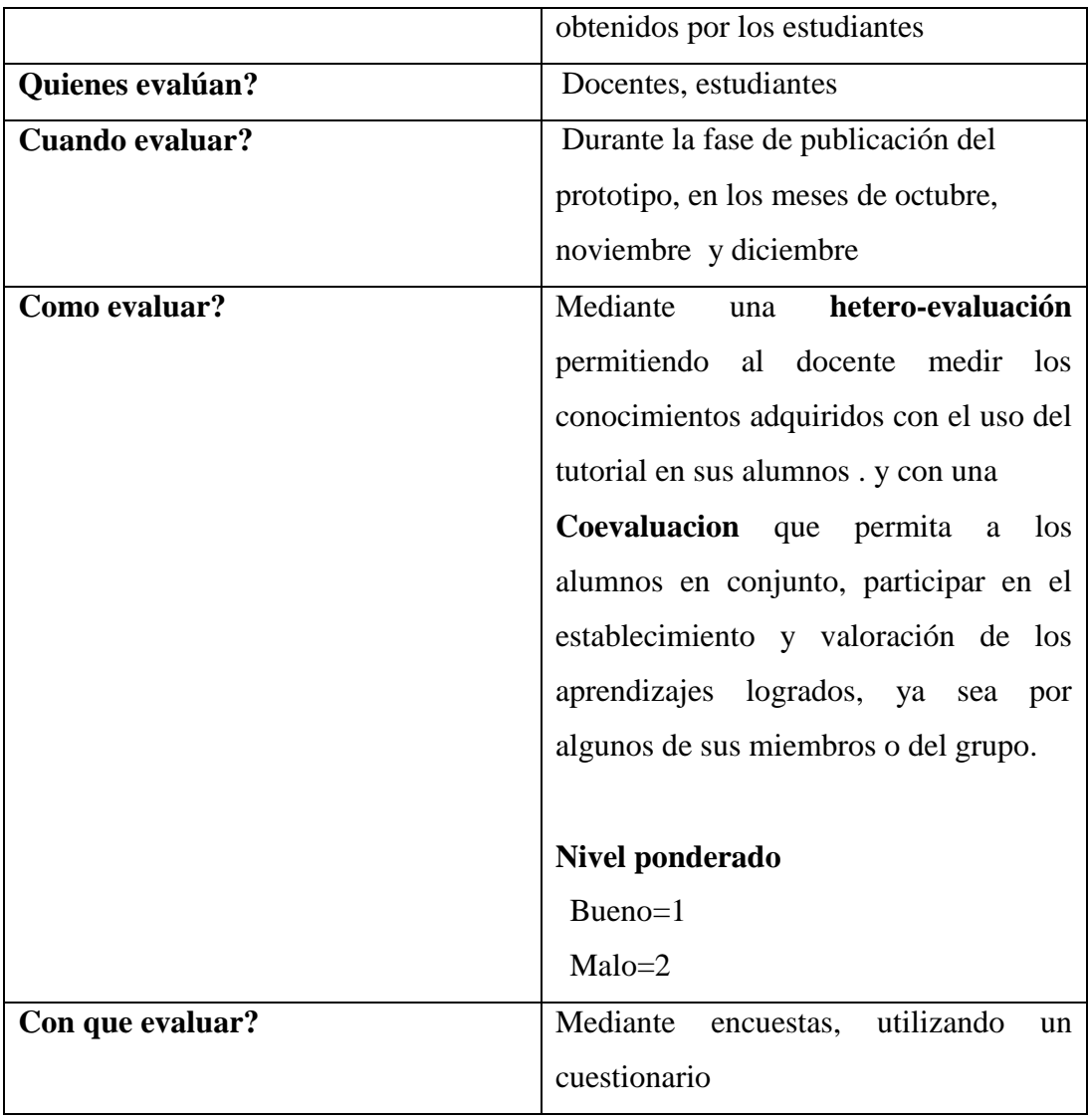

Cuadro 20. Previsión de la Evaluación. Elaborado por: Mayra Morales

## **BIBLIOGRAFÍA**

**BEYER,** Landon. The relevance of philosophy of education . An essay review of Discipleship or

BURBULES, Nicholas. The dilemma of philosophy of education : "relevance" or critique . Educacional.

**CHÁVEZ,** Justo. Filosofía de la educación superior para el docente. Cuba, Instituto Central de Ciencias y pedagogía.

**GONZÁLEZ,** Miguel Angel, Modelos pedagógicos para un ambiente de aprendizaje con NTIC.

**VALVERDE BERROSCOSO,** Jesús, Software educativo de tutorial y práctica para la enseñanza de estrategias de aprendizaje.

**LEÓN SEGOVIA,** Mónica, (2004) Activ.com, EDINUN Ediciones Nacionales Unidas, Quito Ecuador.

BLANCO,D. (1986) "Nuevas tecnologías y lenguajes en la comunicación", Medios Audio Visuales videos,153,13-17

#### **Direcciones Web**

<http://www.gnu.org/licenses/license-list.es.html>

[http://es.wikipedia.org/wiki/GNU\\_General\\_Public\\_License](http://es.wikipedia.org/wiki/GNU_General_Public_License)

<http://www.gnu.org/licenses/licenses.es.html>

<http://www.monografias.com/trabajos12/comso/comso.shtml#re>

[http://www.uctemuco.cl/proyecto\\_ffid/justificacion.htm](http://www.uctemuco.cl/proyecto_ffid/justificacion.htm)

http://www.ejemplode.com/13-ciencia/734-ejemplo\_de\_justificacion.html

http://efectividadcomputadora.blogspot.com/

[http://www.monografias.com/trabajos14/innovatecnologica/innovatecnologica.sht](http://www.monografias.com/trabajos14/innovatecnologica/innovatecnologica.shtml) [ml](http://www.monografias.com/trabajos14/innovatecnologica/innovatecnologica.shtml)

## <http://www.redem.org/boletin/boletin150409g.php>

# <http://www.monografias.com/trabajos6/apsi/apsi.shtml>

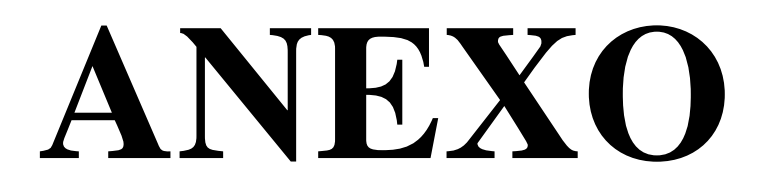

#### **Universidad Técnica de Ambato**

#### **Facultad de Ciencias Humanas y de la Educación**

## **Licenciatura en Educación Básica.**

¿Conoce usted que es un tutorial multimedia?

 $SI()$  NO ( )

¿Los maestros de esta institución utilizan material didáctico multimedia?

SIEMPRE ( )  $AVECES$  ( ) NUNCA ( )

¿Cree usted que el uso de una tutorial multimedia mejorará el aprendizaje significativo de las estudiantes?

 $SI()$  NO ( )

¿Le gustaría evaluar lo que está aprendiendo permanentemente mientras trabaja con un tutorial multimedia?

 $SI( )$  NO ( )

¿Cree que la matemática resultaría más divertida si usamos un tutorial multimedia?

 $SI( )$  NO ( )

¿Cree que el uso del tutorial multimedia mejorará las calificaciones de las estudiantes?

**MUCHO** ( ) POCO ( ) NADA ( )

## **CUADRO GENERAL DE RESULTADOS**

## **DE LAS ENCUESTAS DIRIGIDAS A LAS ESTUDIANTES DEL 4 AÑO DE EDUCACIÒN BÁSICA**

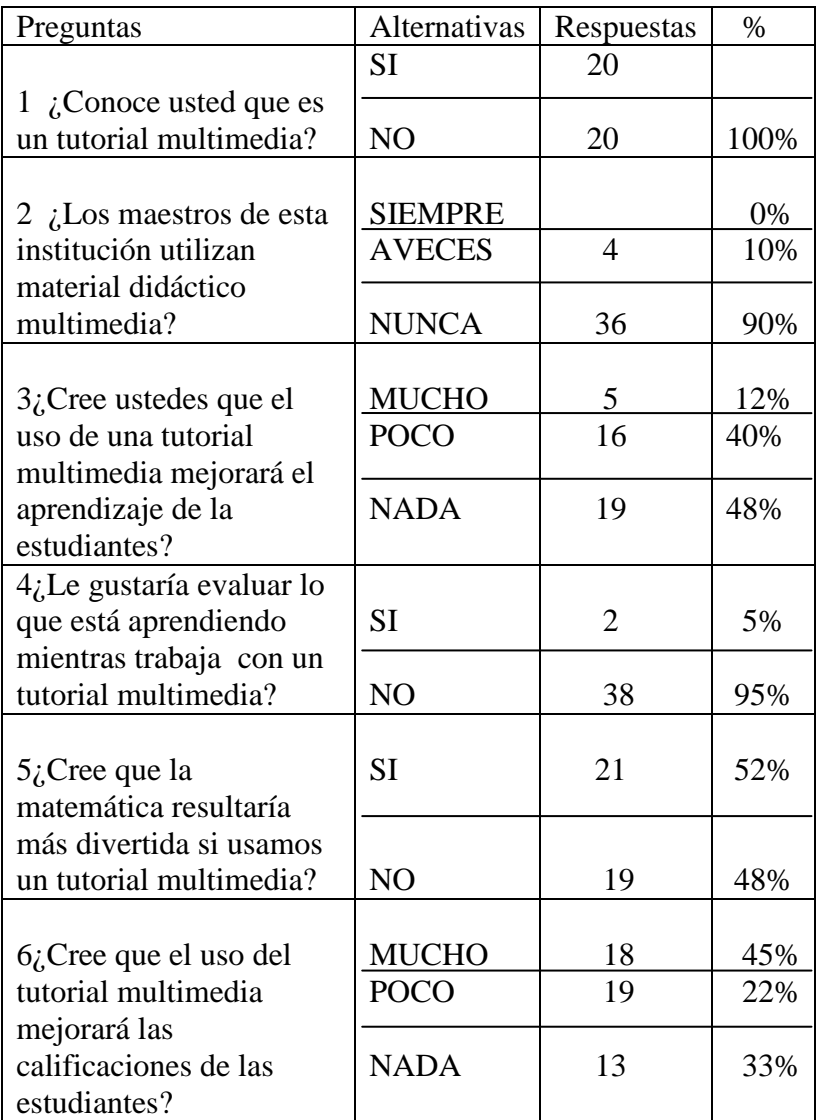

## **CUADRO GENERAL DE RESULTADOS**

## **DE LAS ENCUESTAS DIRIGAS A LOS DOCENTES Y AUTORIDADES**

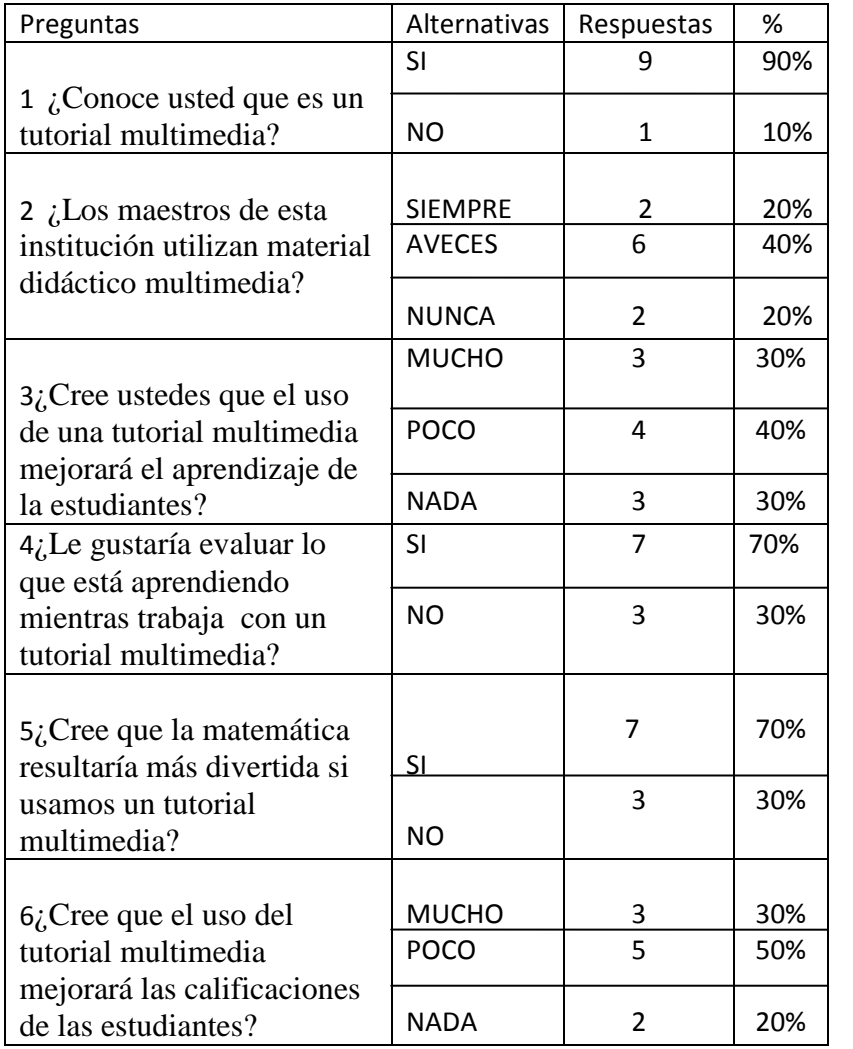

## **MANUAL DE USUARIO**

## **TUTORIAL DE LAS TABLAS DE MULTIPLICAR**

Para utilizar este manual debemos seguir los siguientes pasos:

En la pantalla principal tenemos la presentación del tutorial

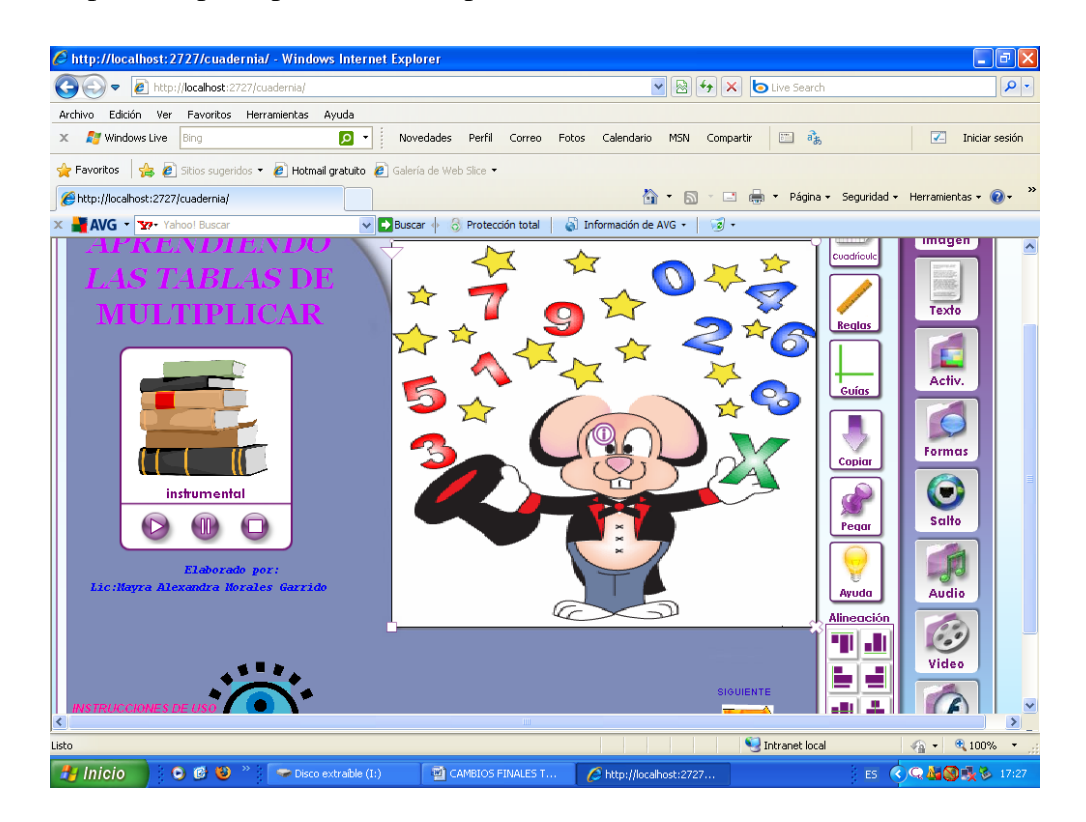

Al dar clic izquierdo sobre el siguiente icono

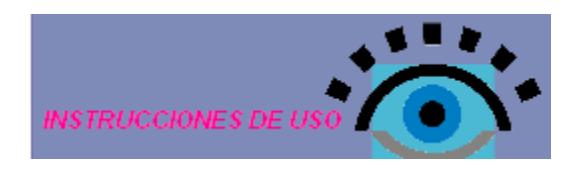

Usted podrá ingresar a las instrucciones de uso del tutorial

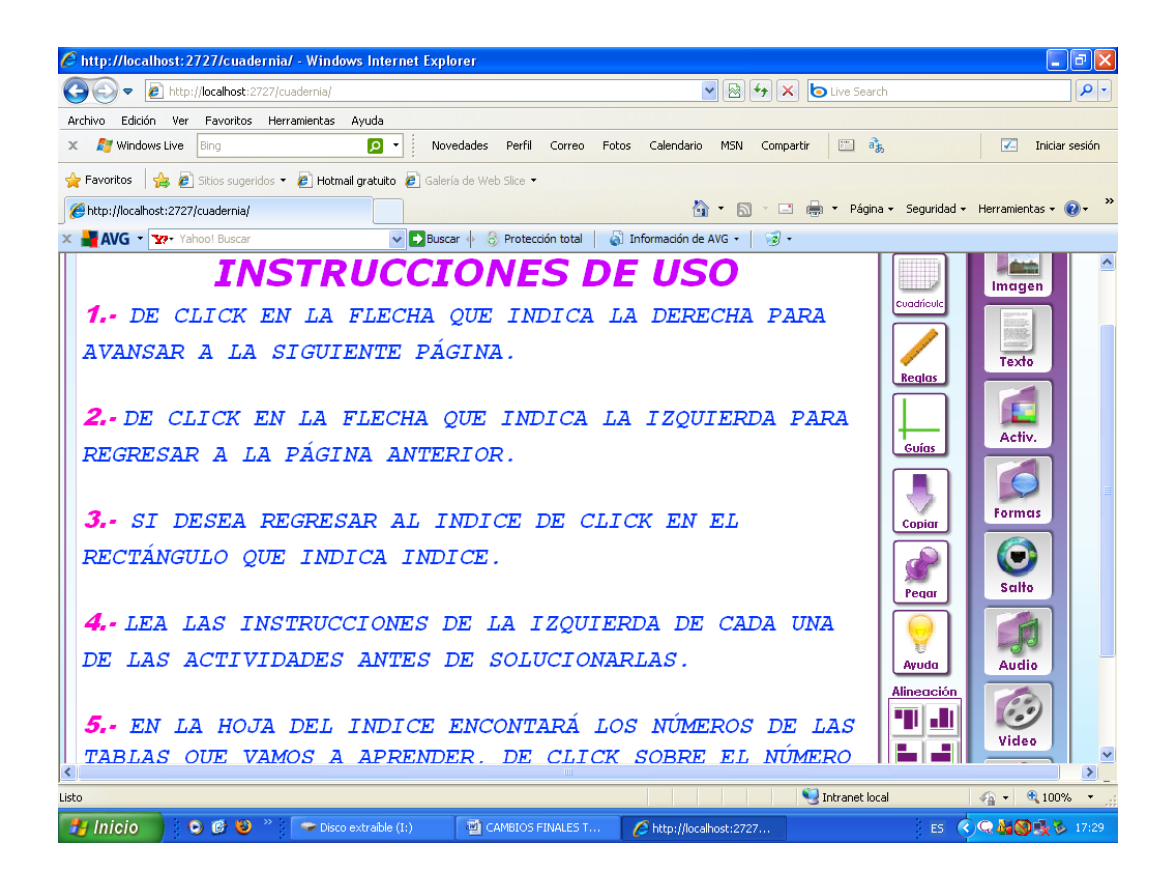

Dando clic izquierdo en la flecha con el nombre *siguiente e* en la parte inferior de la hoja que señala la derecha ingresara a la siguiente página.

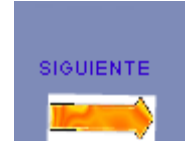

En esta página encontrará el **INDICE** el cual le permitirá escoger la tabla que desea estudiar

También encontrará 2 flechitas la una que le señala el lado izquierdo y nos sirve para regresar a la página anterior y la otra que señala el lado derecho la misma que nos sirve para pasar a la siguiente hoja.

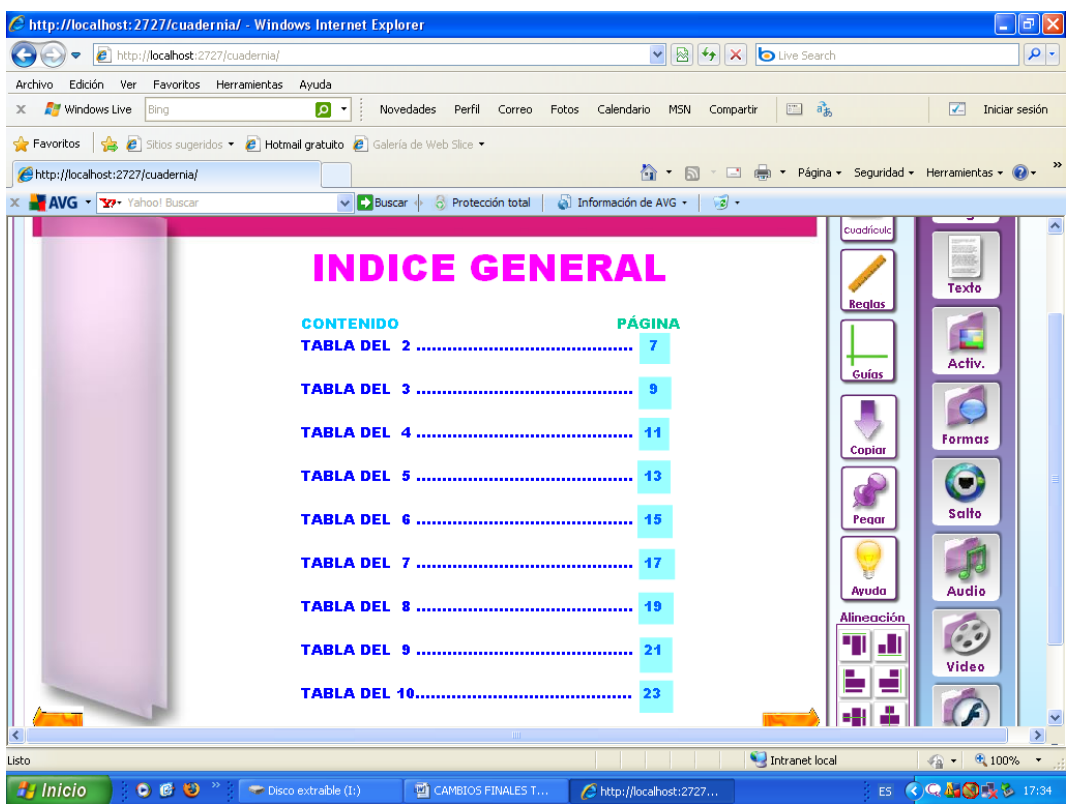

En la página 3 tenemos el concepto y los términos de la multiplicación.

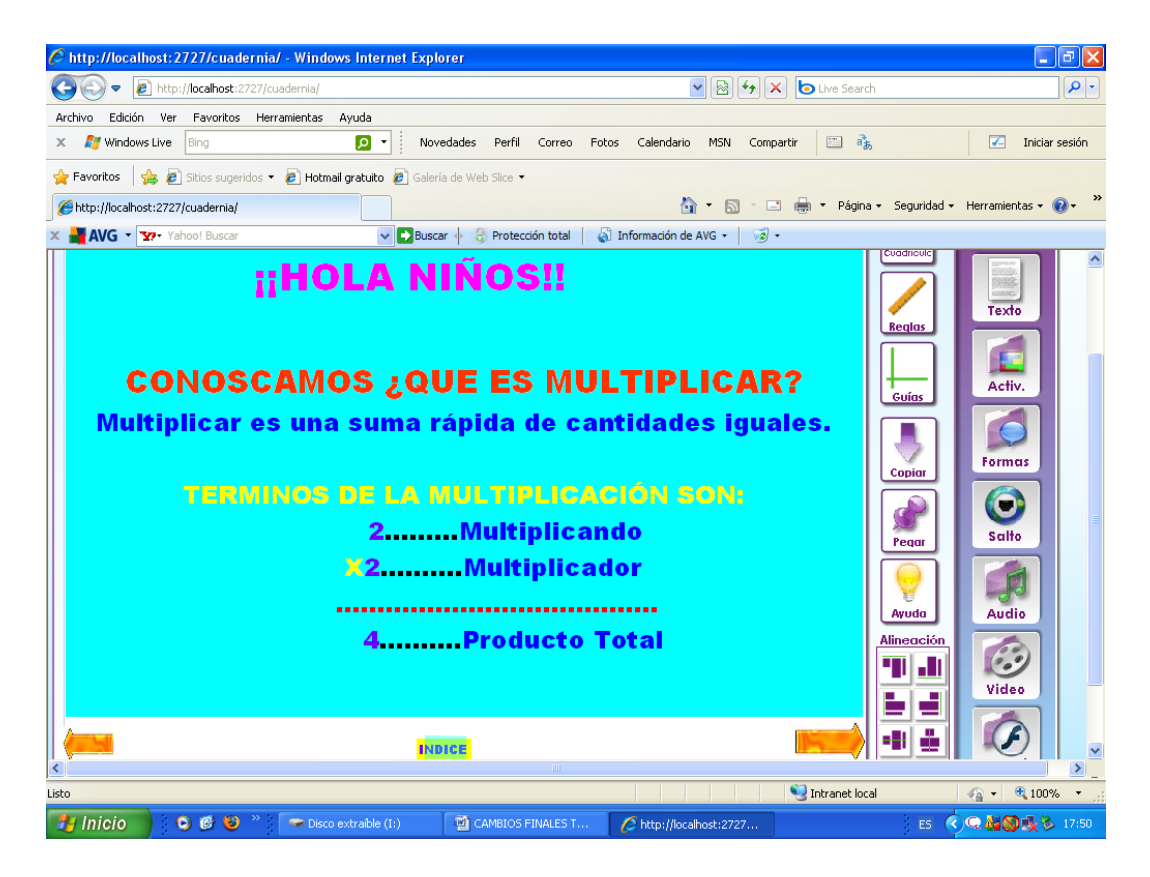

En la siguiente pantalla tenemos un ejercicio de práctica que esta el mismo que esta representado en una carpeta que nombra como actividades.

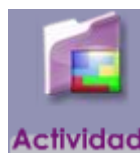

Para poder resolver el mismo debes dar clic sobre la carpeta

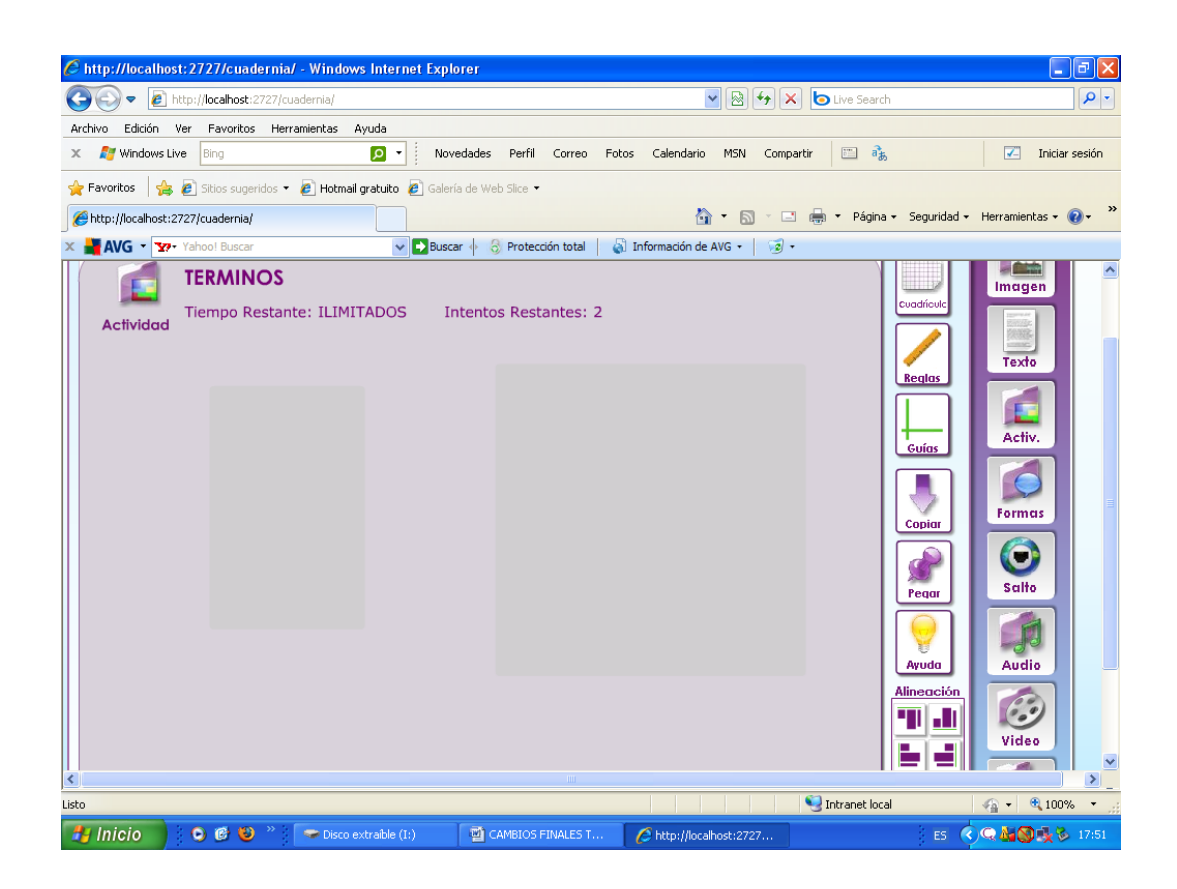

A partir de la página 7 encontrará videos de las tablas de multiplicar.

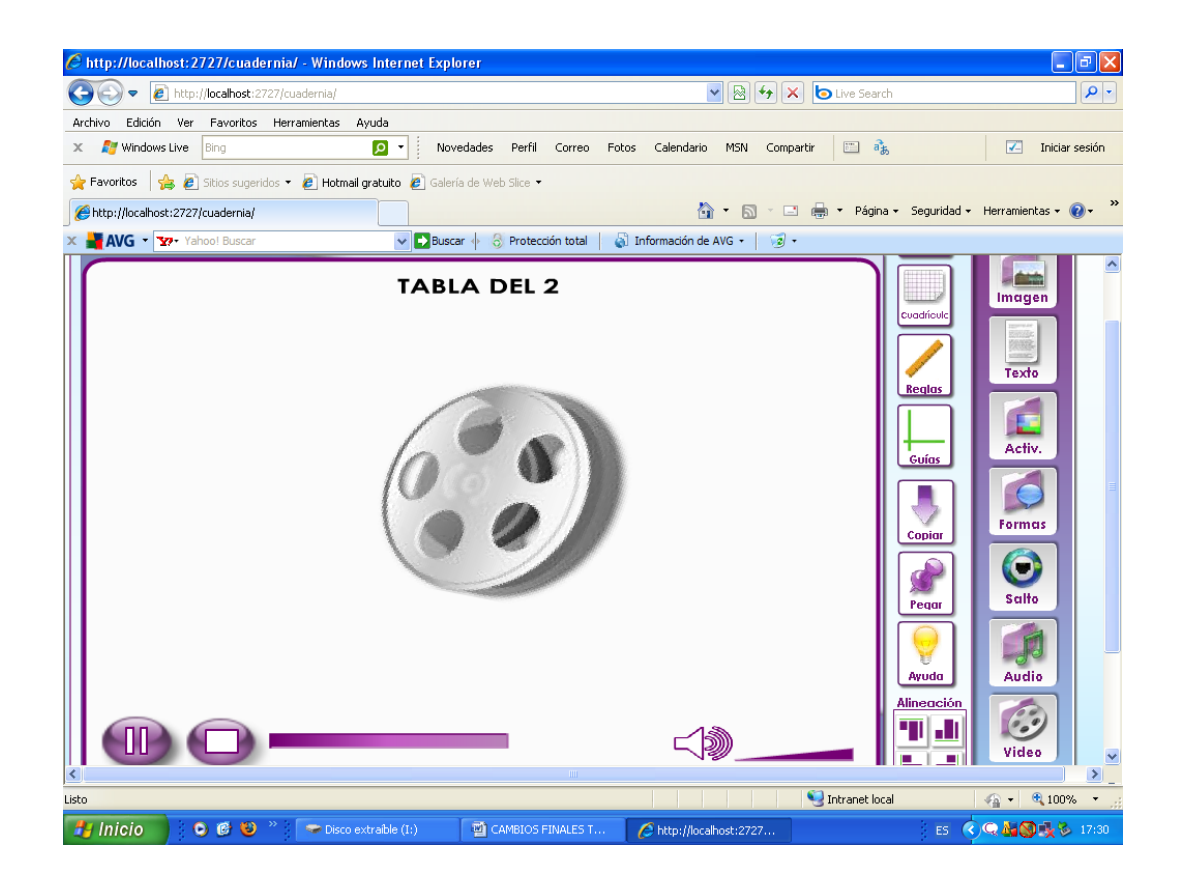

Una vez terminado el Tutorial te encontrarás con una página la cual te felicita por el logro alcanzado.

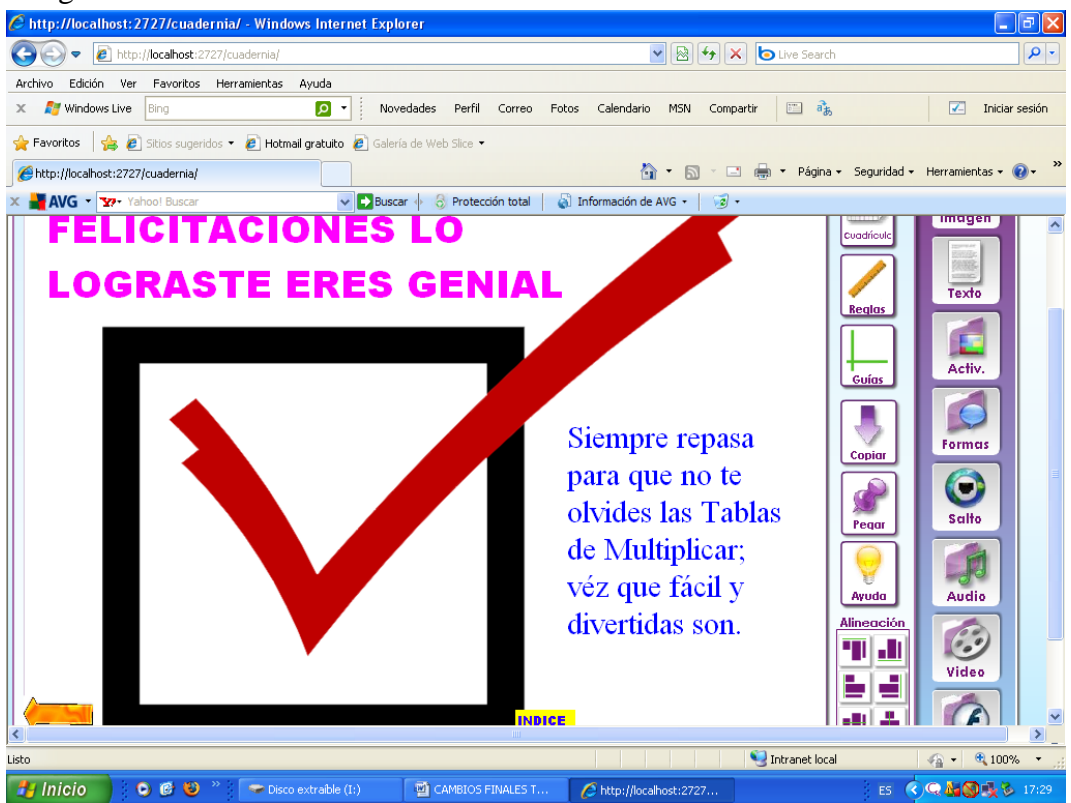